## **PROSEDUR KERJA eSPEKS**

# **PK 02 Pentadbir**

- PK 0201 Kakitangan
- PK 0202 Pembekal
- PK 0203 Pentadbir
- PK 0204 Laporan Pengguna
- PK 0205 Laporan Sistem
- PK 0206 Parameter Kawalan
- PK 0207 Pengurusan Data

#### PROSEDUR KERJA SISTEM PERAKAUNAN BERKOMPUTER STANDAD KERAJAAN NEGERI (SPEKS)

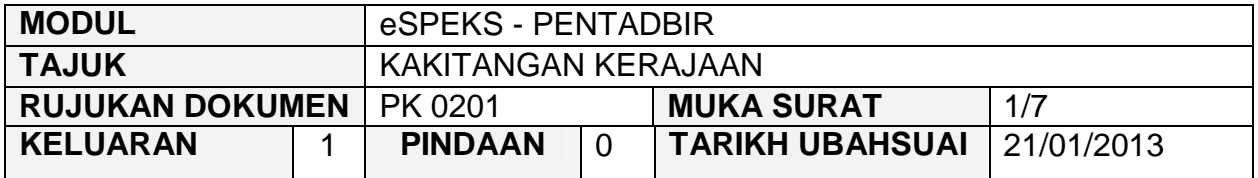

#### **1.0 OBJEKTIF**

Prosedur ini adalah bertujuan untuk memberi garis panduan kepada pentadbir eSPEKS di setiap Perbendaharaan Negeri dalam menguruskan maklumat kakitangan kerajaan yang berdaftar dengan eSPEKS.

### **2.0 SKOP**

Prosedur ini digunapakai oleh pentadbir eSPEKS yang menggunakan sistem eSPEKS.

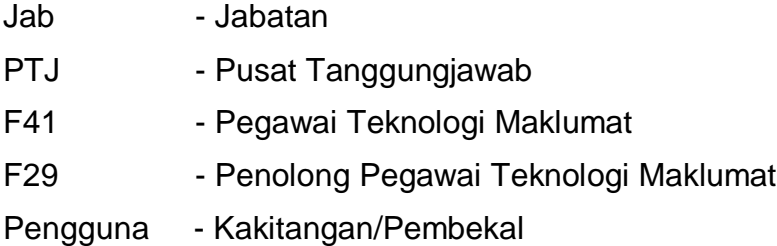

### PROSEDUR KERJA SISTEM PERAKAUNAN BERKOMPUTER STANDAD KERAJAAN NEGERI (SPEKS)

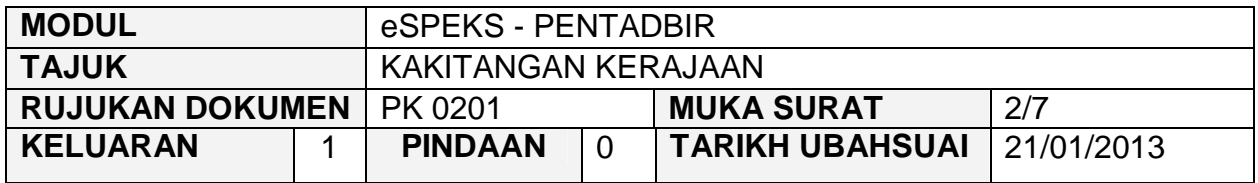

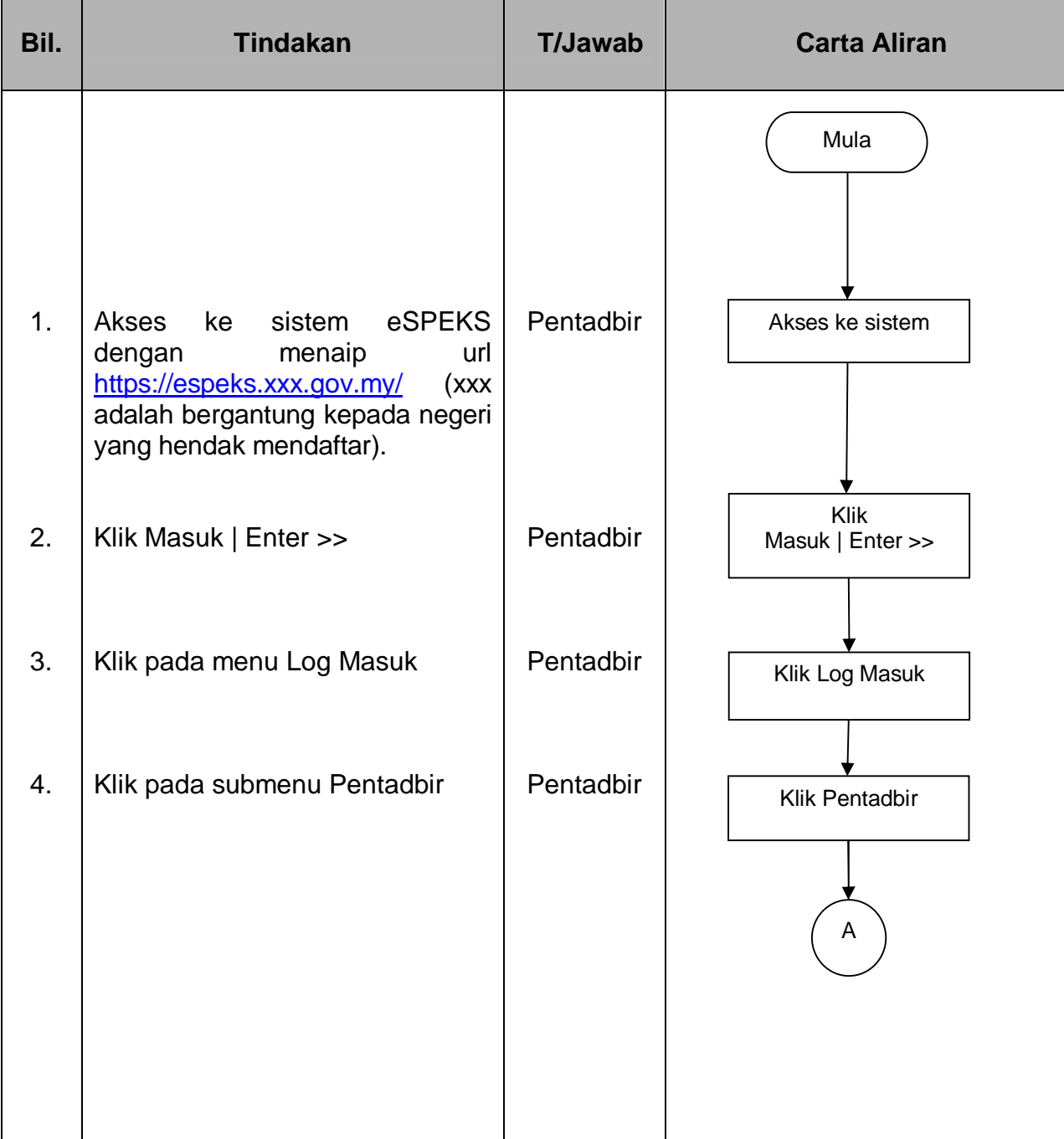

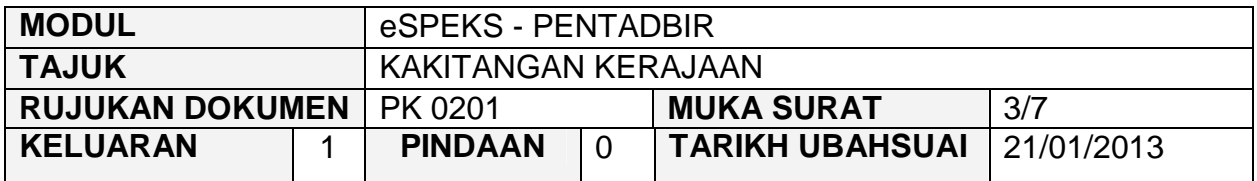

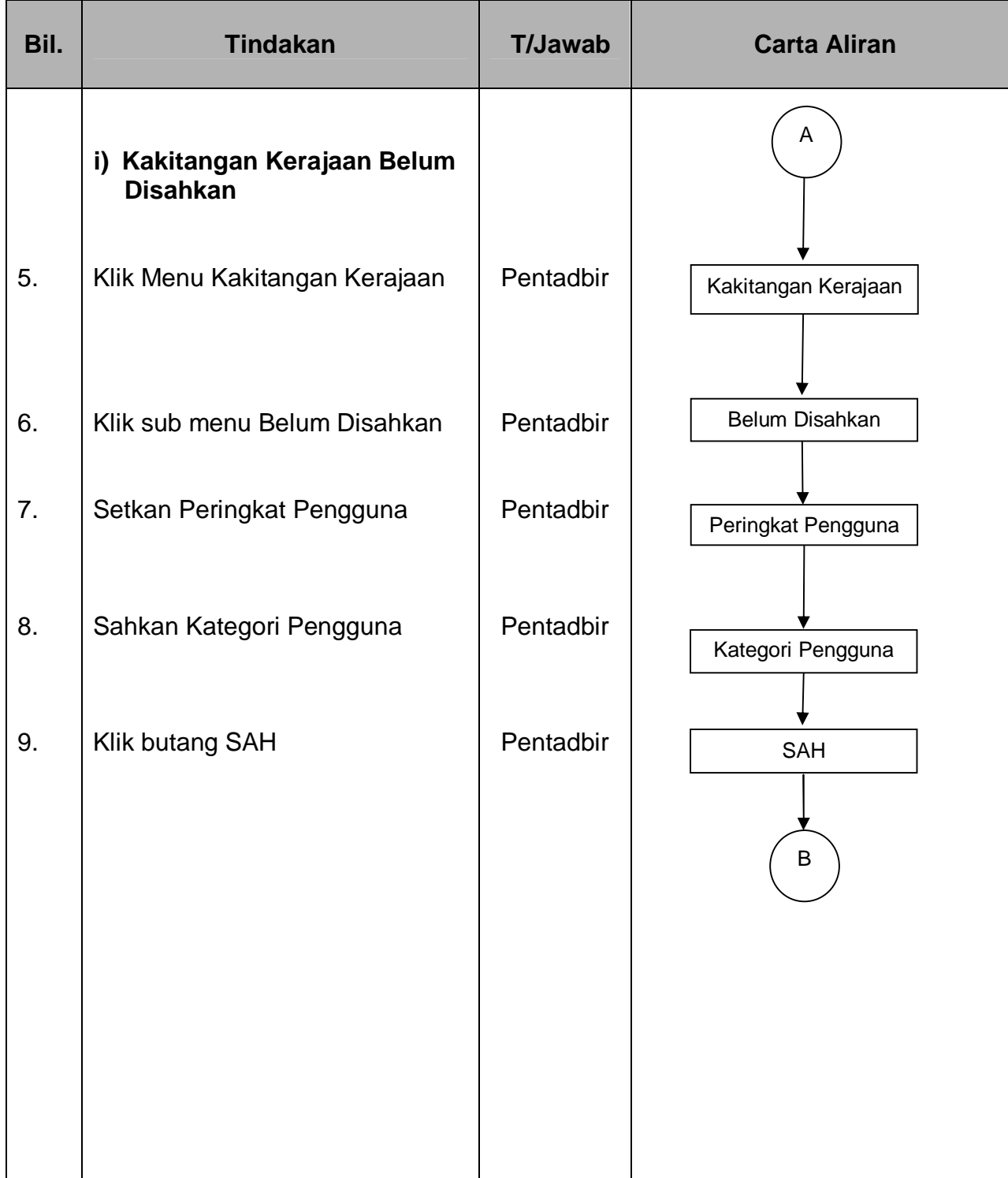

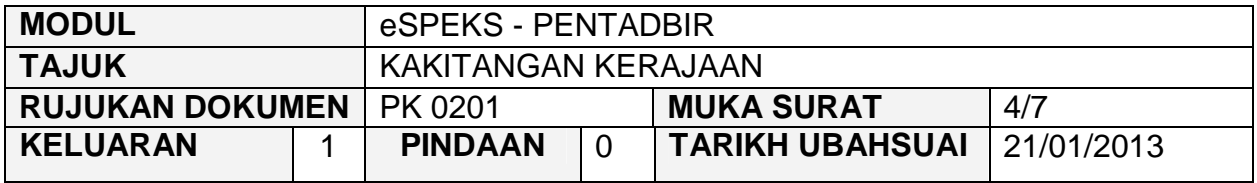

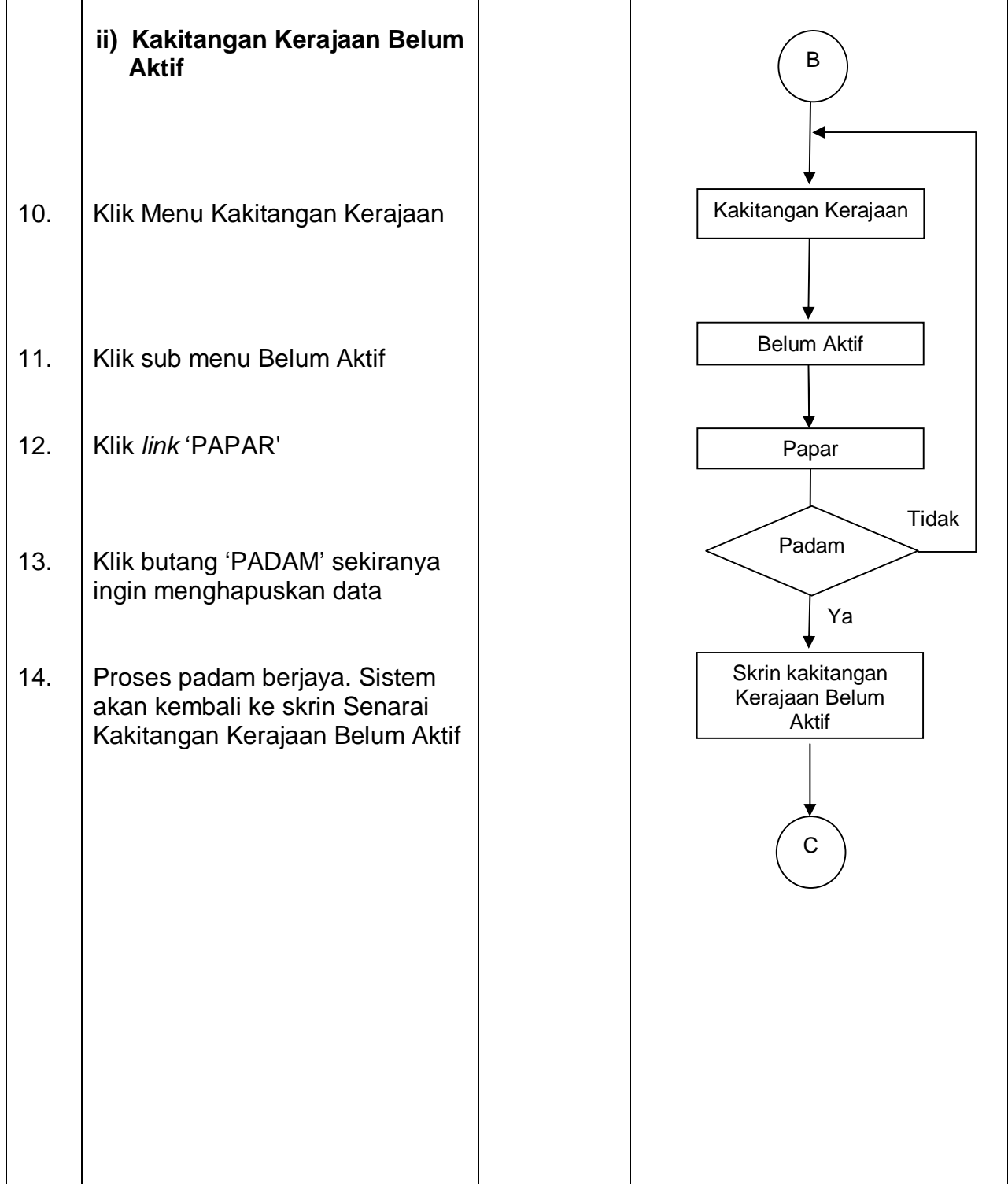

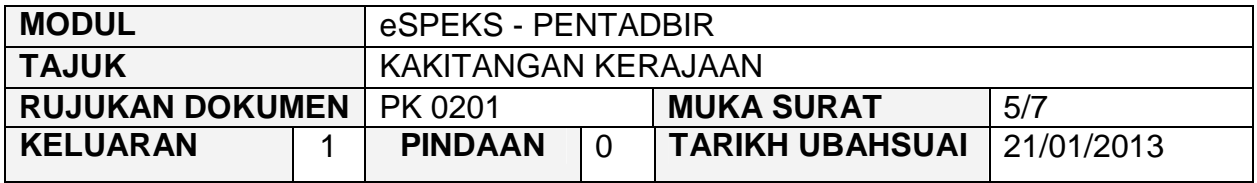

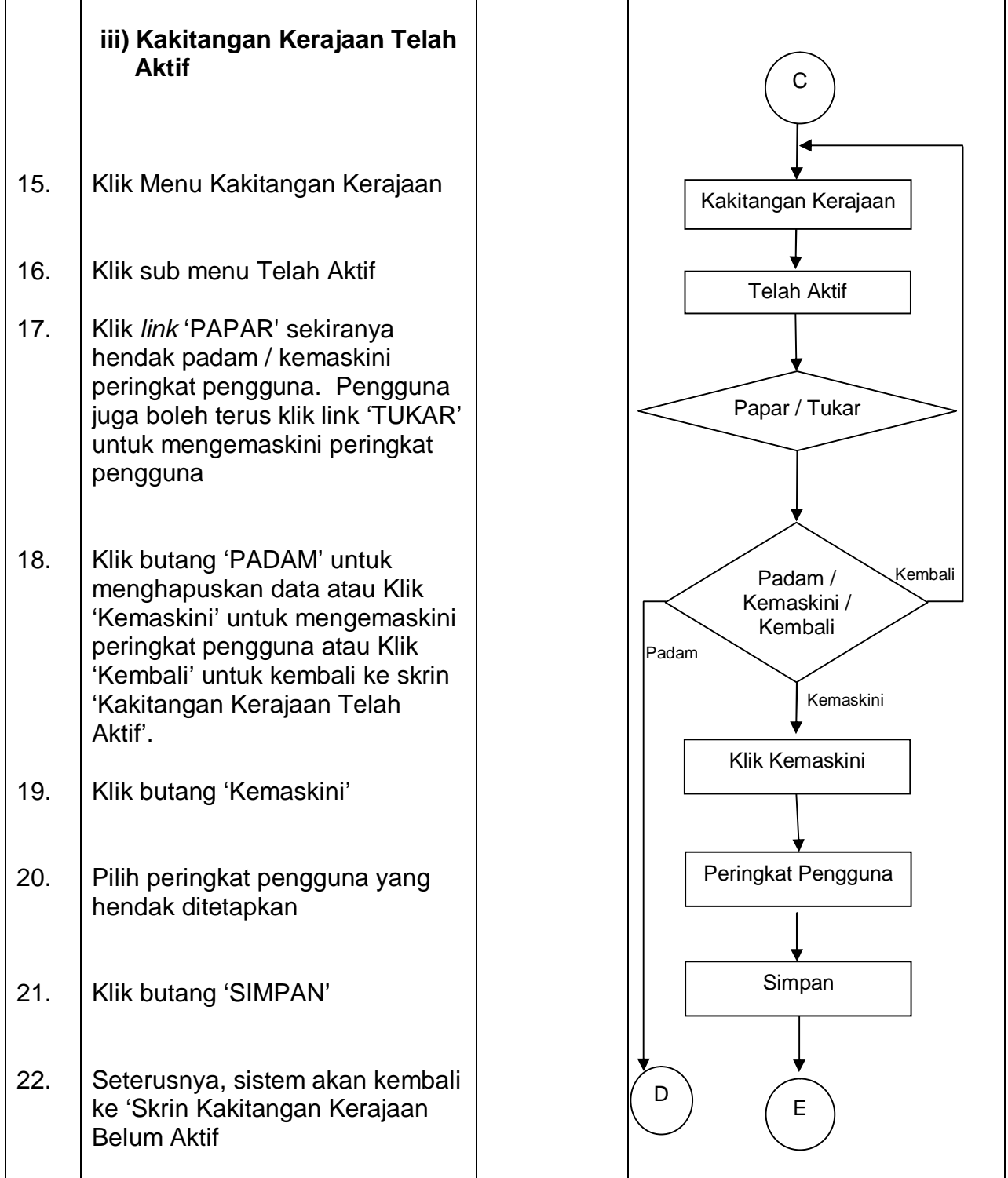

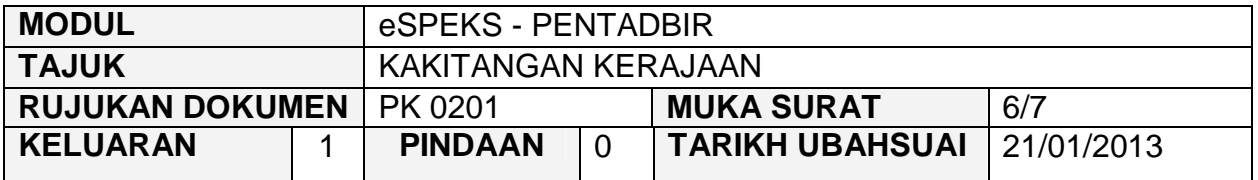

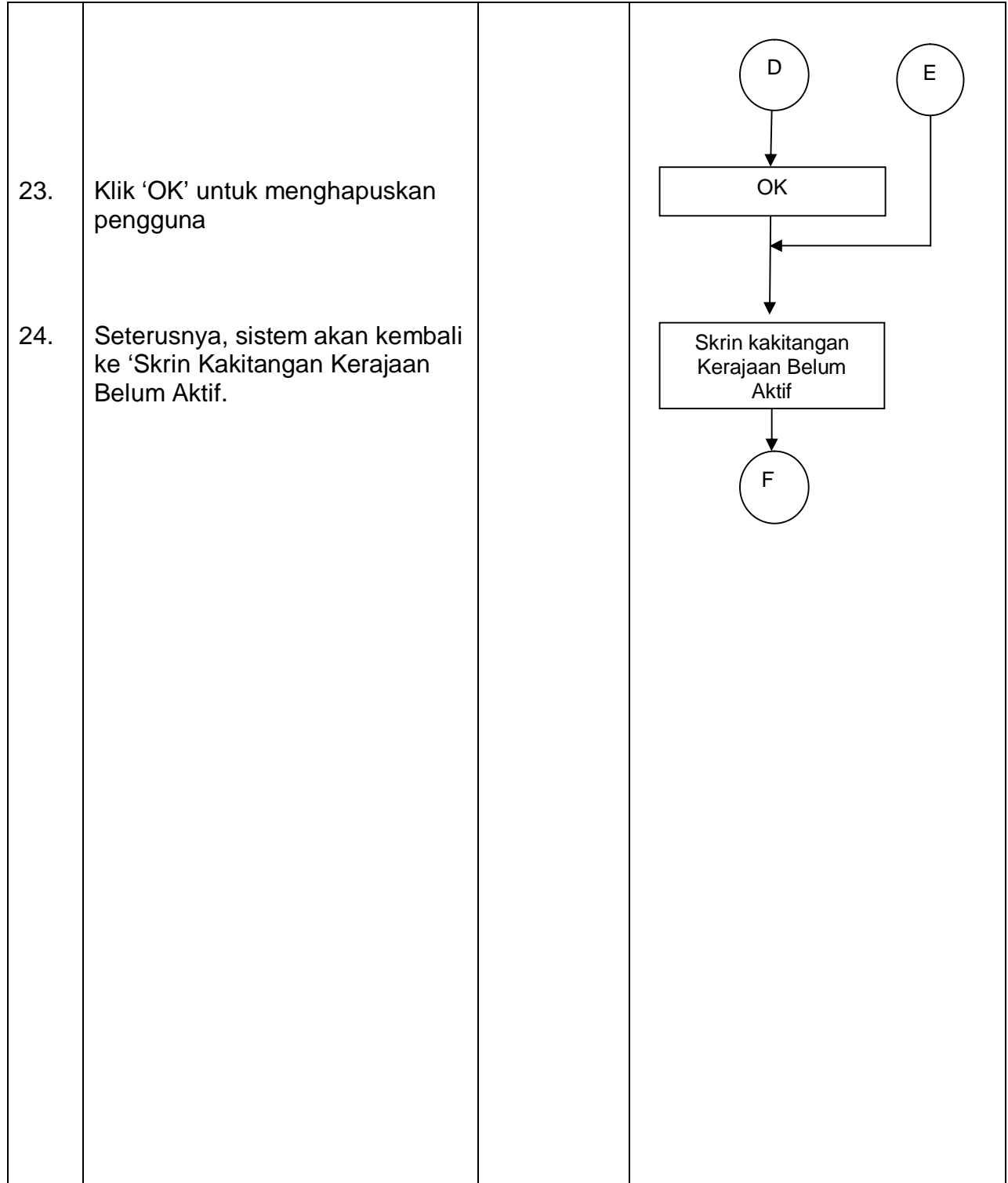

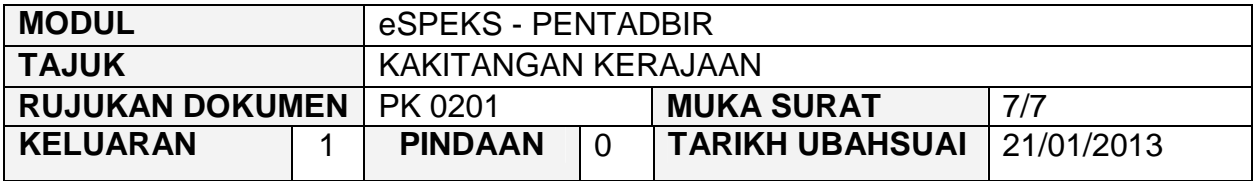

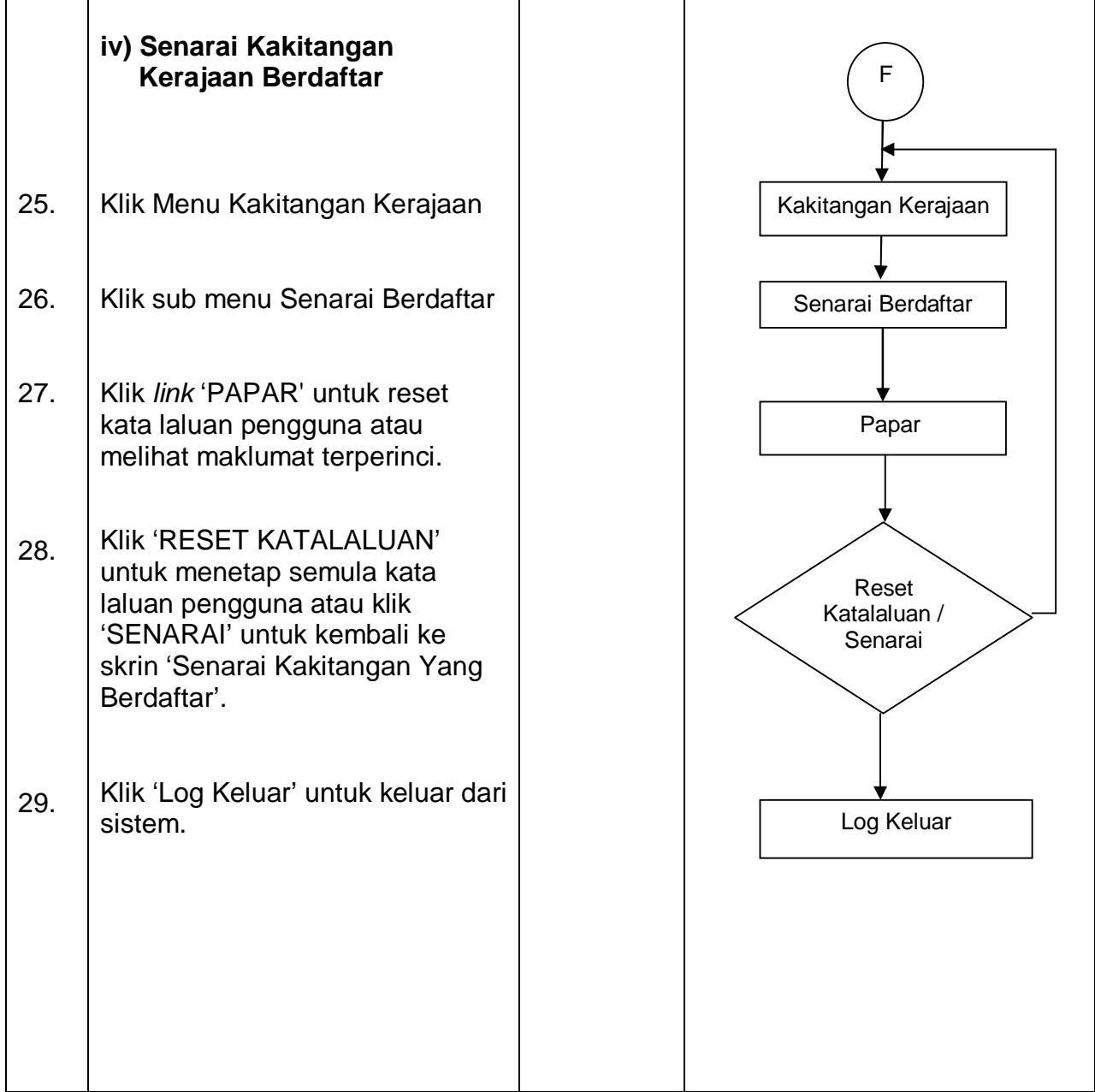

#### PROSEDUR KERJA SISTEM PERAKAUNAN BERKOMPUTER STANDAD KERAJAAN NEGERI (SPEKS)

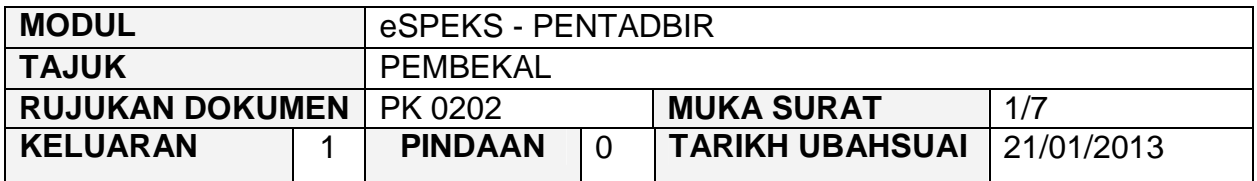

#### **1.0 OBJEKTIF**

Prosedur ini adalah bertujuan untuk memberi garis panduan kepada pentadbir eSPEKS di setiap Perbendaharaan Negeri dalam menguruskan maklumat pembekal yang berdaftar dengan eSPEKS.

### **2.0 SKOP**

Prosedur ini digunapakai oleh pentadbir eSPEKS yang menggunakan sistem eSPEKS.

- Jab Jabatan
- PTJ Pusat Tanggungjawab
- F41 Pegawai Teknologi Maklumat
- F29 Penolong Pegawai Teknologi Maklumat

#### PROSEDUR KERJA SISTEM PERAKAUNAN BERKOMPUTER STANDAD KERAJAAN NEGERI (SPEKS)

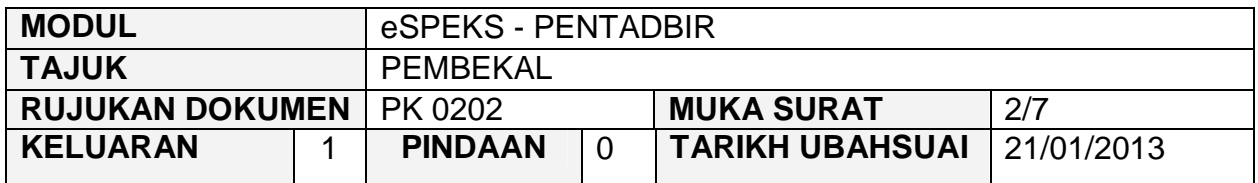

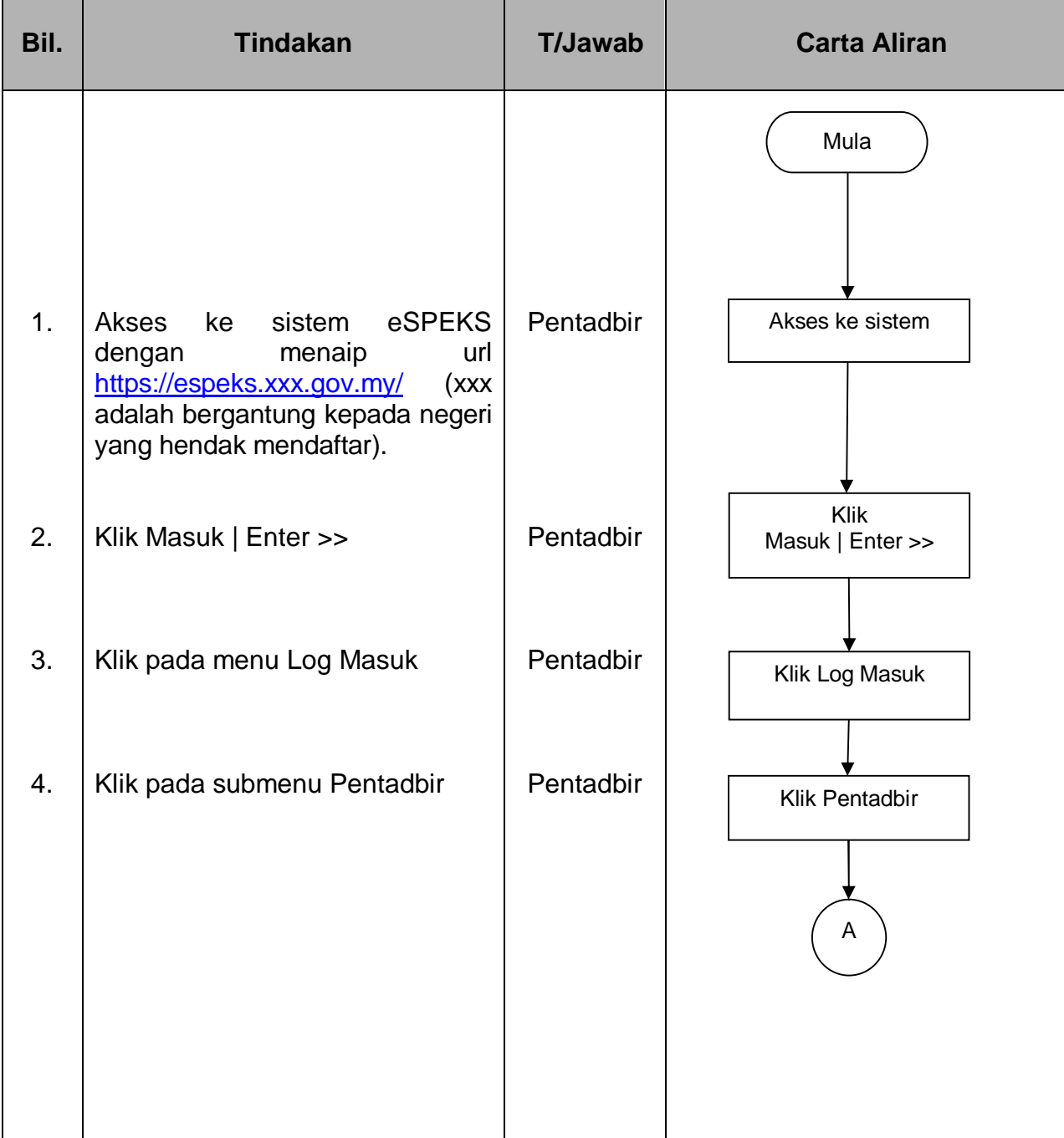

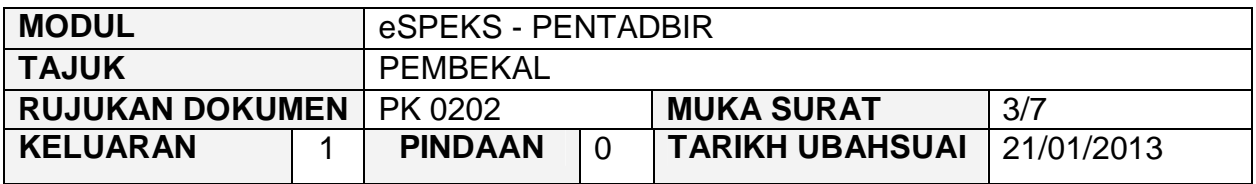

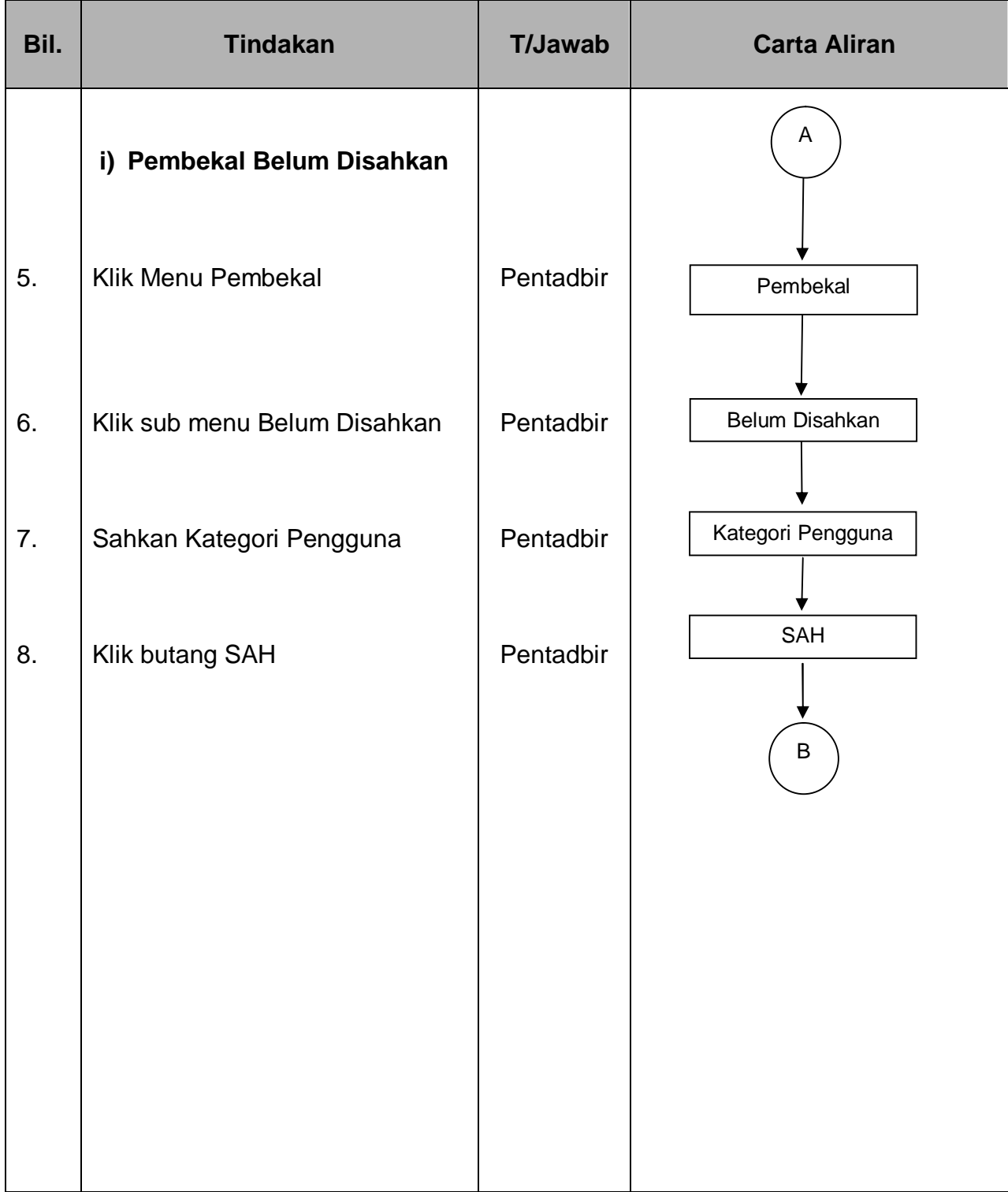

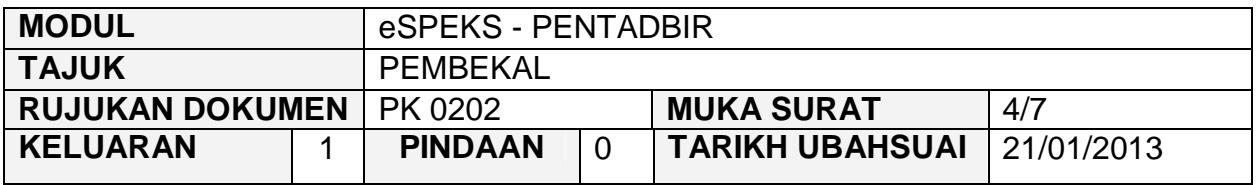

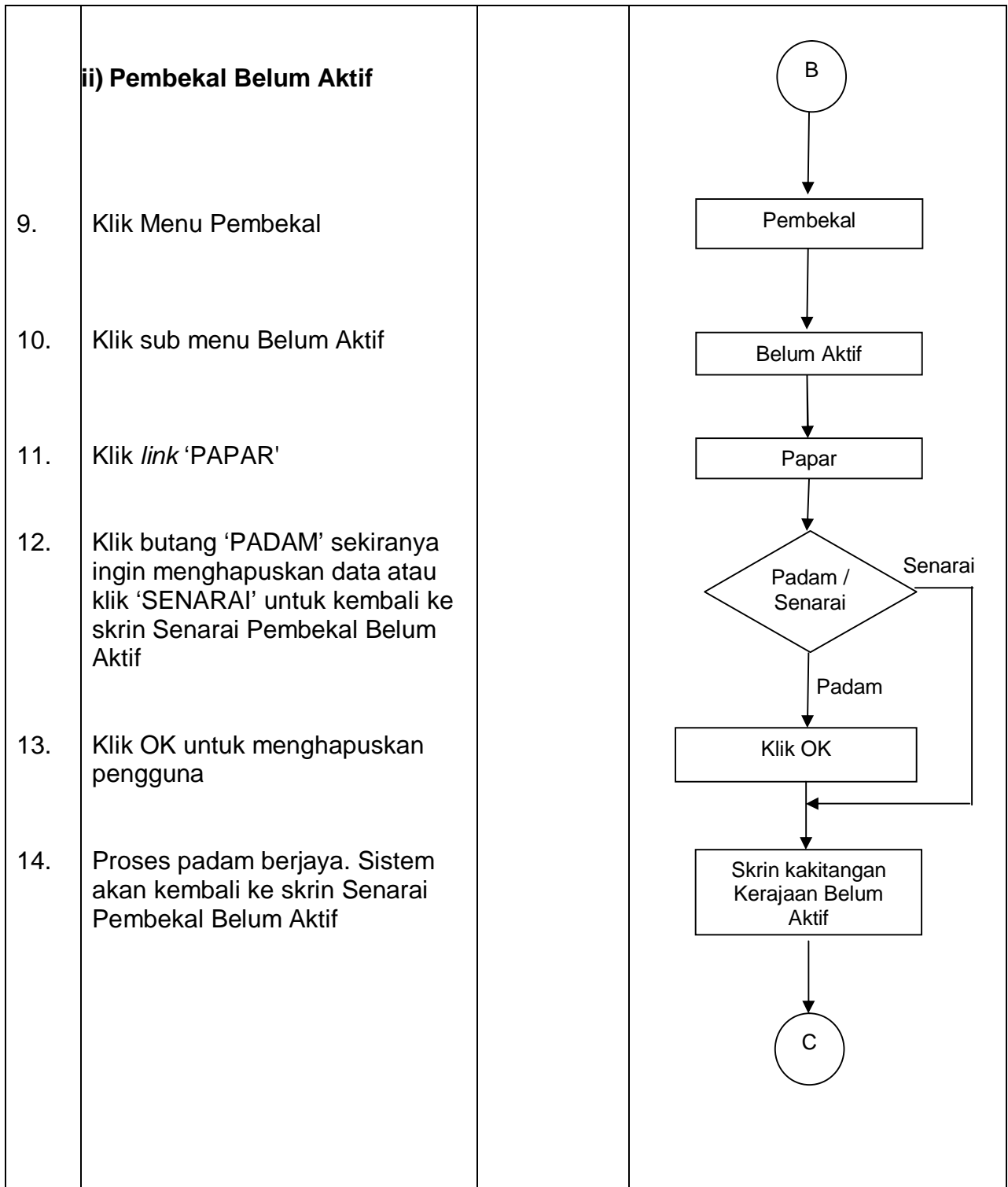

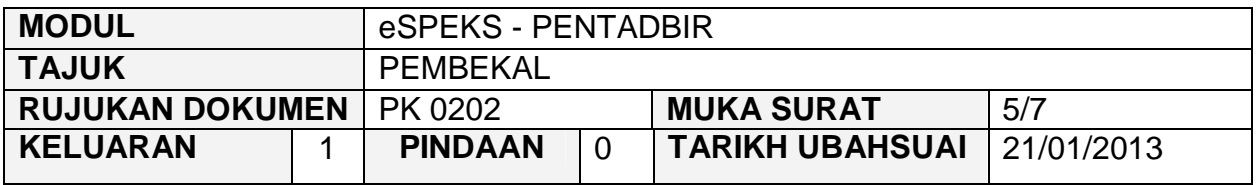

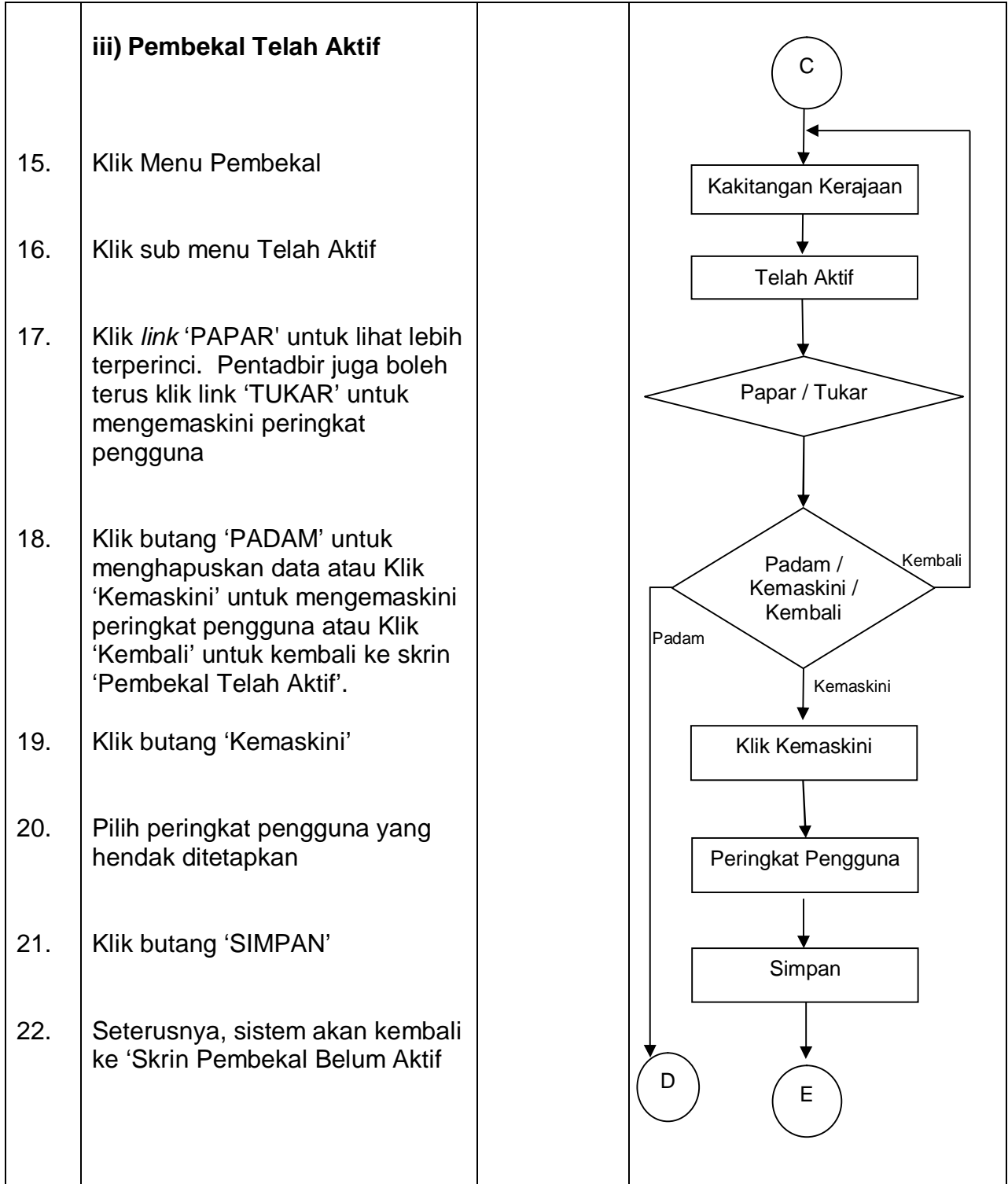

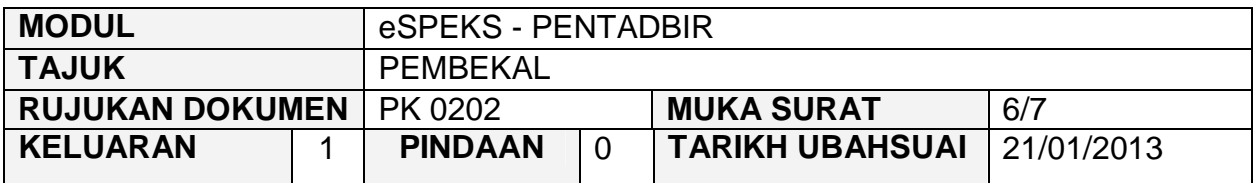

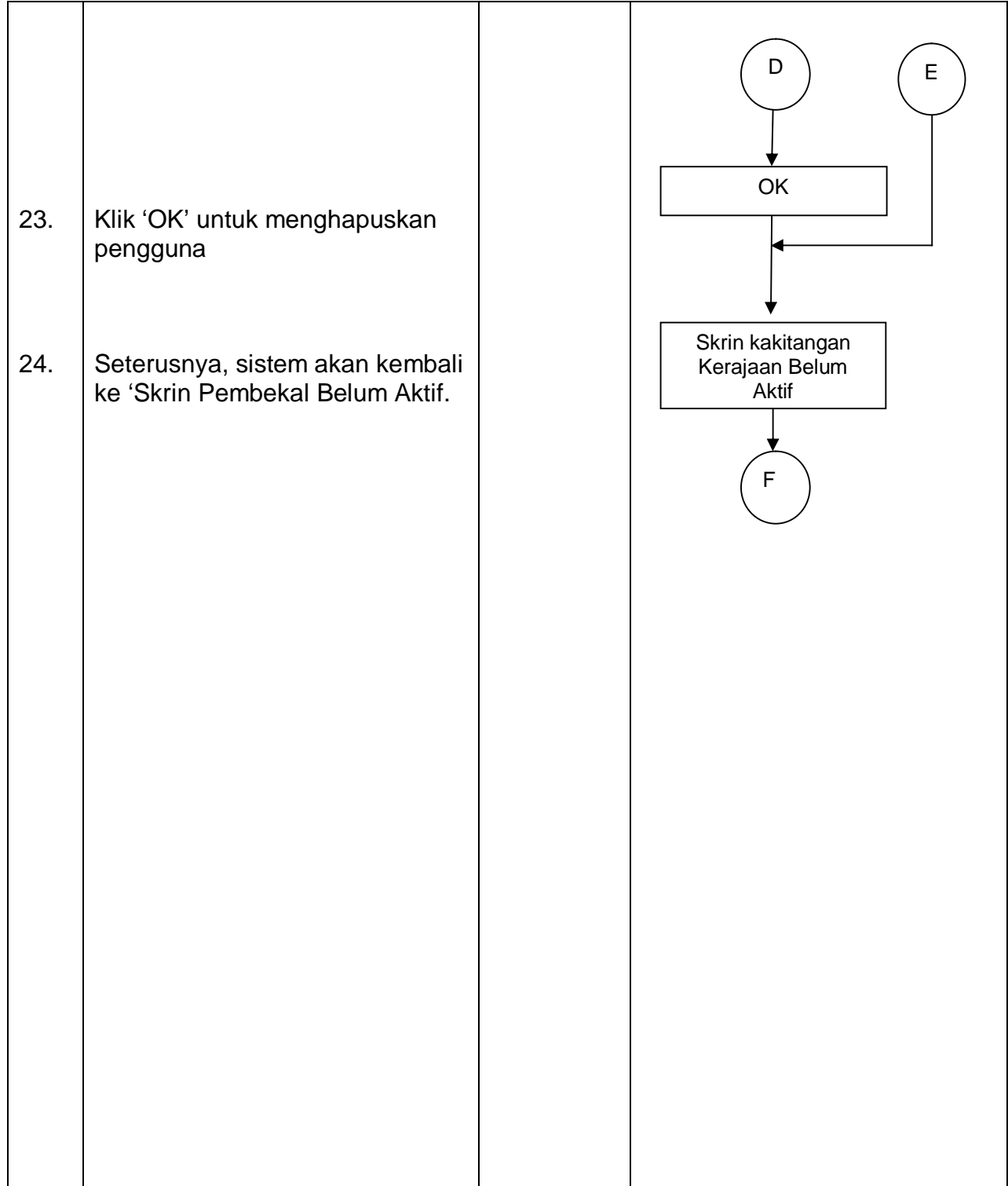

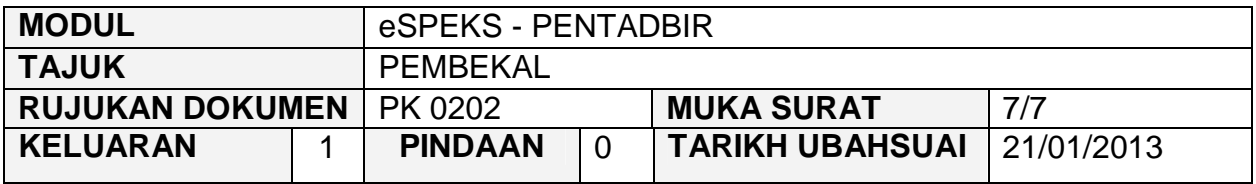

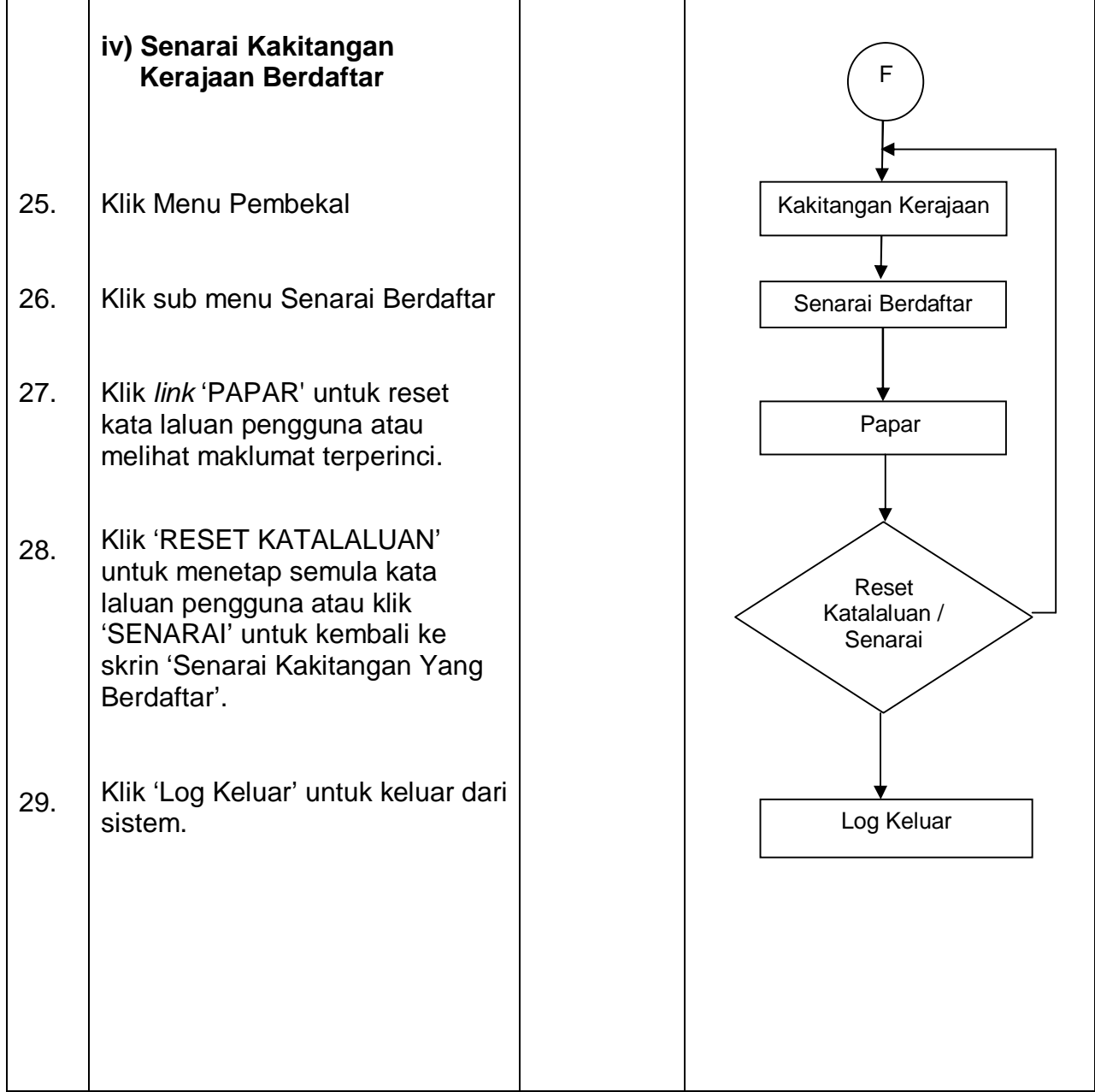

#### PROSEDUR KERJA SISTEM PERAKAUNAN BERKOMPUTER STANDAD KERAJAAN NEGERI (SPEKS)

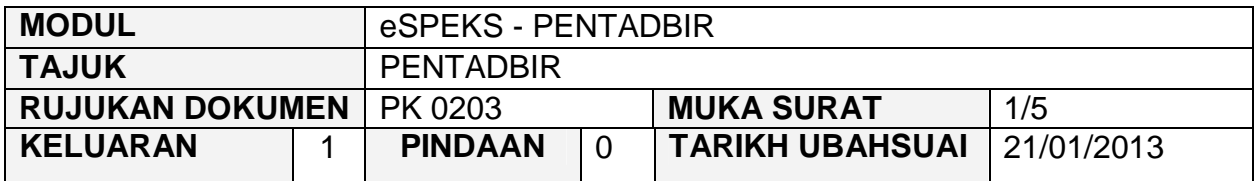

#### **1.0 OBJEKTIF**

Prosedur ini adalah bertujuan untuk memberi garis panduan kepada pentadbir eSPEKS di setiap Perbendaharaan Negeri dalam menguruskan maklumat pentadbir dengan eSPEKS.

### **2.0 SKOP**

Prosedur ini digunapakai oleh pentadbir eSPEKS yang menggunakan sistem eSPEKS.

- Jab Jabatan
- PTJ Pusat Tanggungjawab
- F41 Pegawai Teknologi Maklumat
- F29 Penolong Pegawai Teknologi Maklumat

#### PROSEDUR KERJA SISTEM PERAKAUNAN BERKOMPUTER STANDAD KERAJAAN NEGERI (SPEKS)

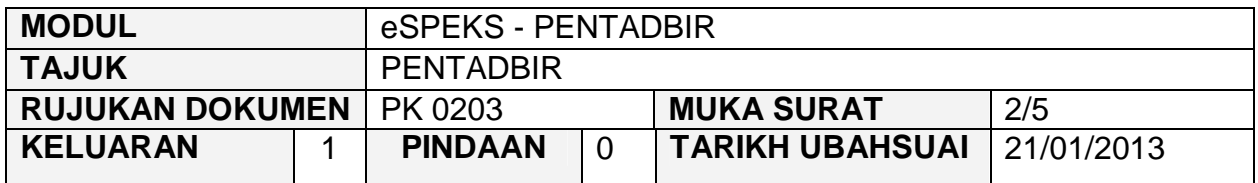

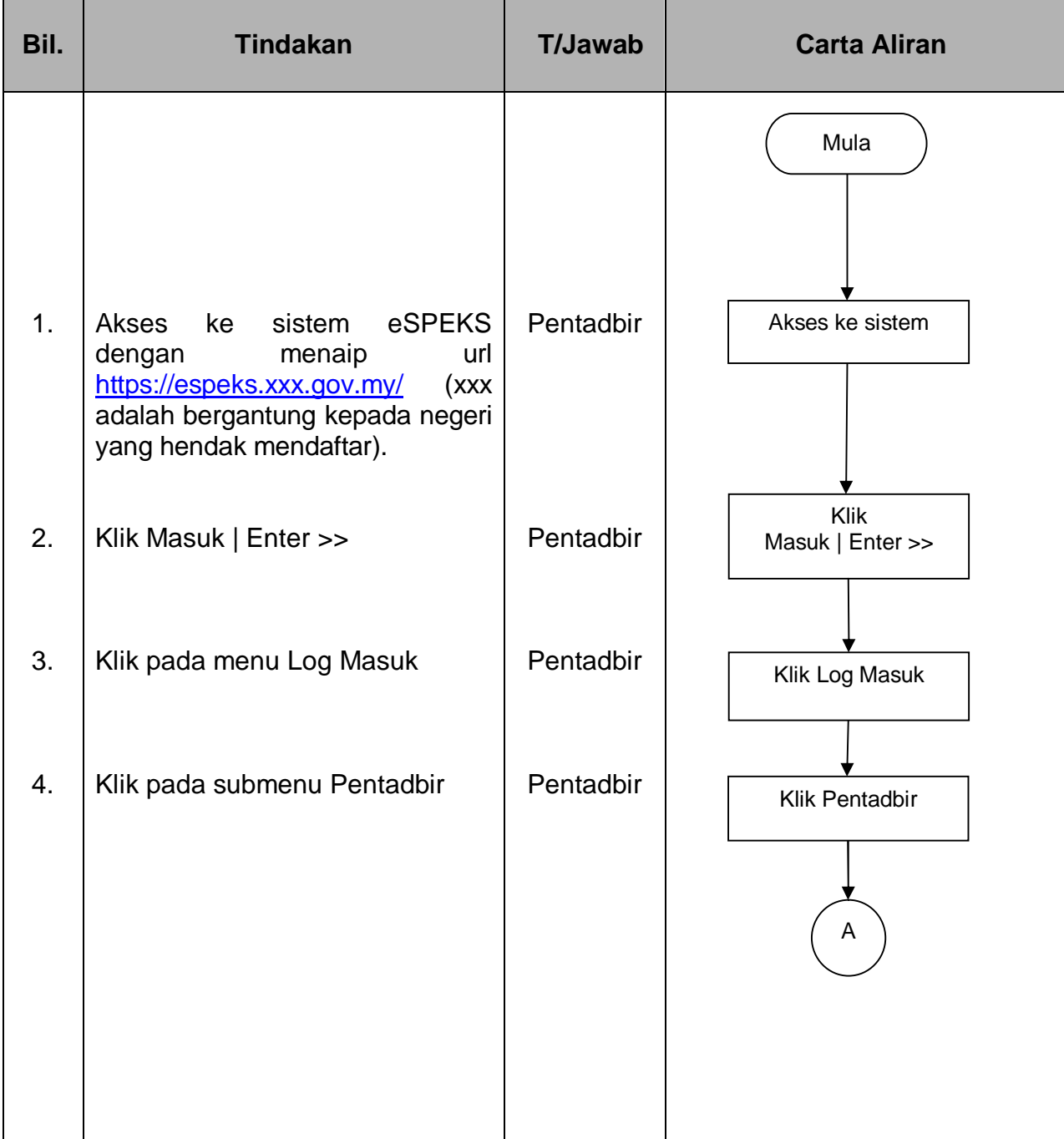

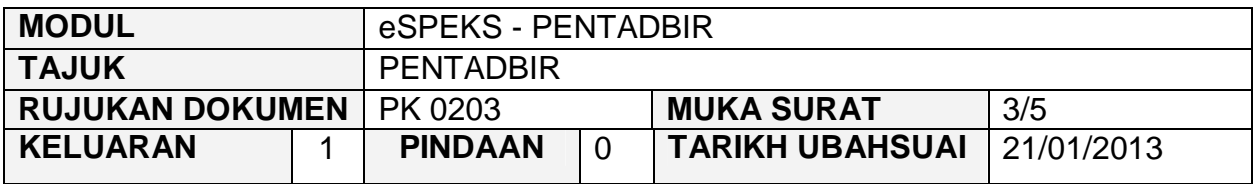

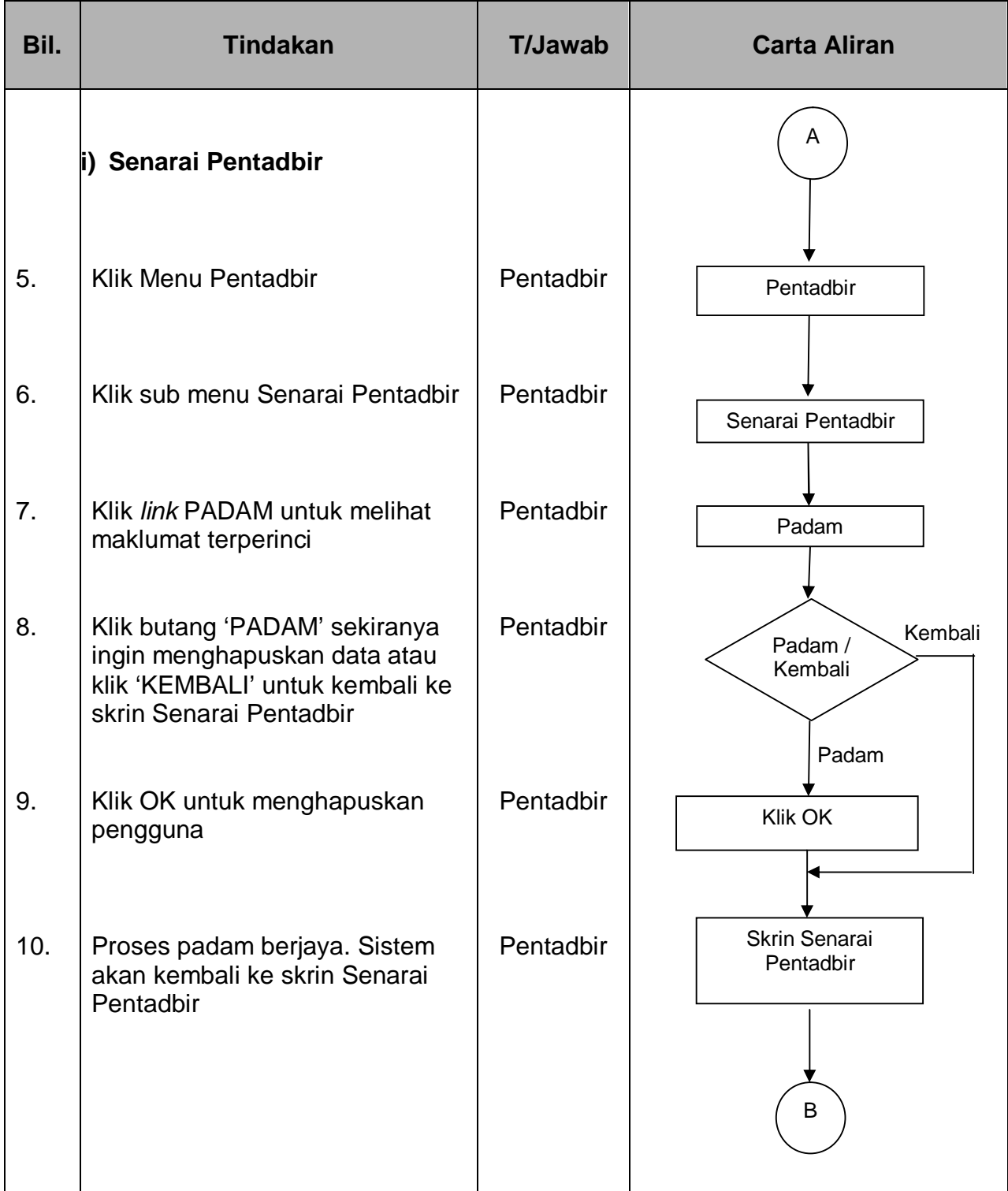

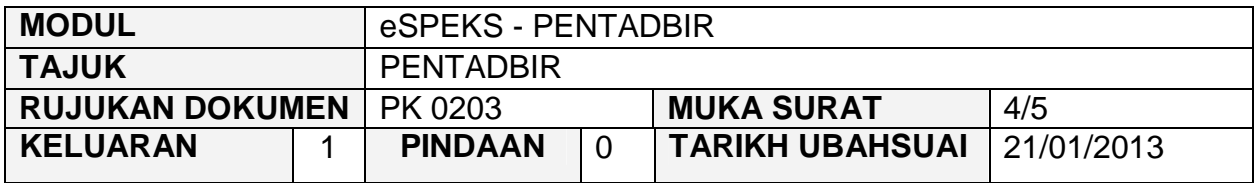

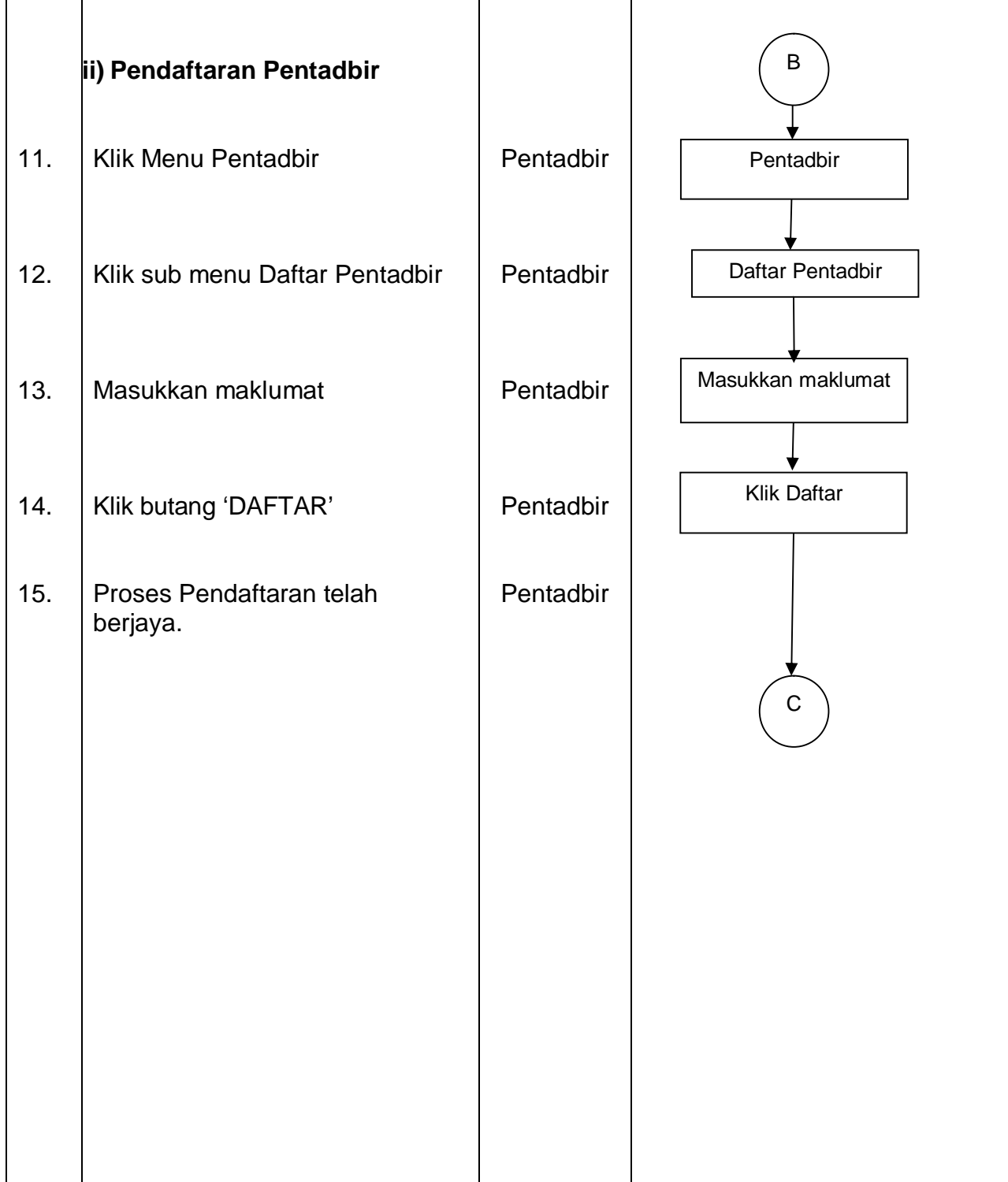

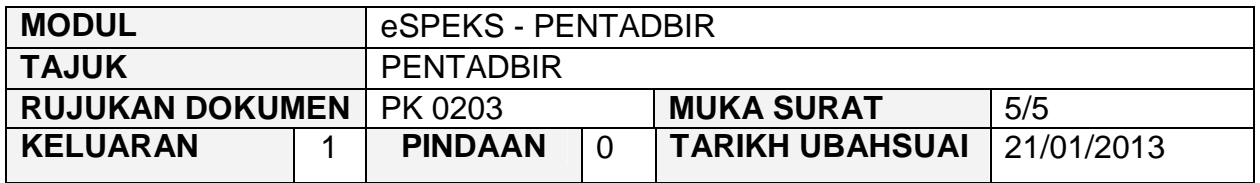

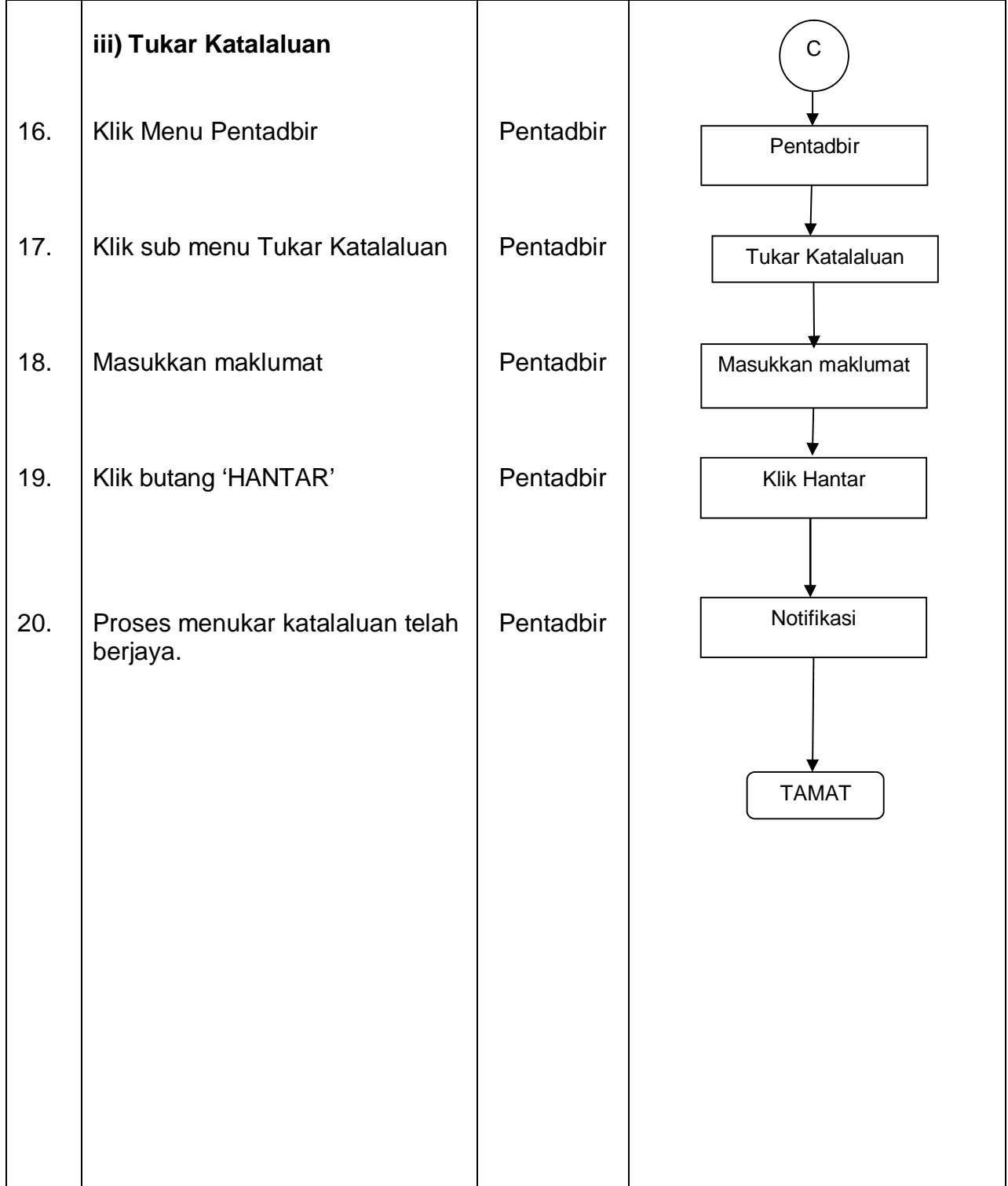

#### PROSEDUR KERJA SISTEM PERAKAUNAN BERKOMPUTER STANDAD KERAJAAN NEGERI (SPEKS)

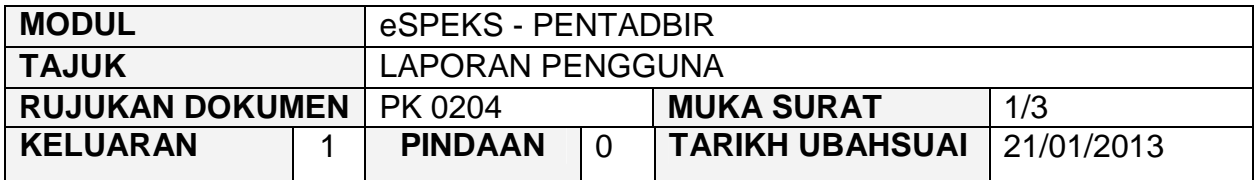

#### **1.0 OBJEKTIF**

Prosedur ini adalah bertujuan untuk memberi garis panduan kepada pentadbir eSPEKS di setiap Perbendaharaan Negeri menjana laporan log akses pengguna eSPEKS.

### **2.0 SKOP**

Prosedur ini digunapakai oleh pentadbir eSPEKS yang menggunakan sistem eSPEKS.

- Jab Jabatan
- PTJ Pusat Tanggungjawab
- F41 Pegawai Teknologi Maklumat
- F29 Penolong Pegawai Teknologi Maklumat

#### PROSEDUR KERJA SISTEM PERAKAUNAN BERKOMPUTER STANDAD KERAJAAN NEGERI (SPEKS)

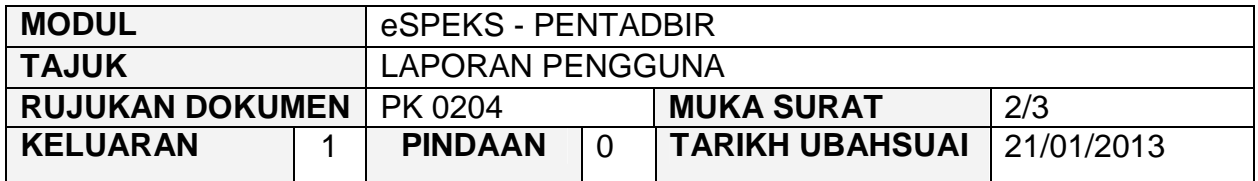

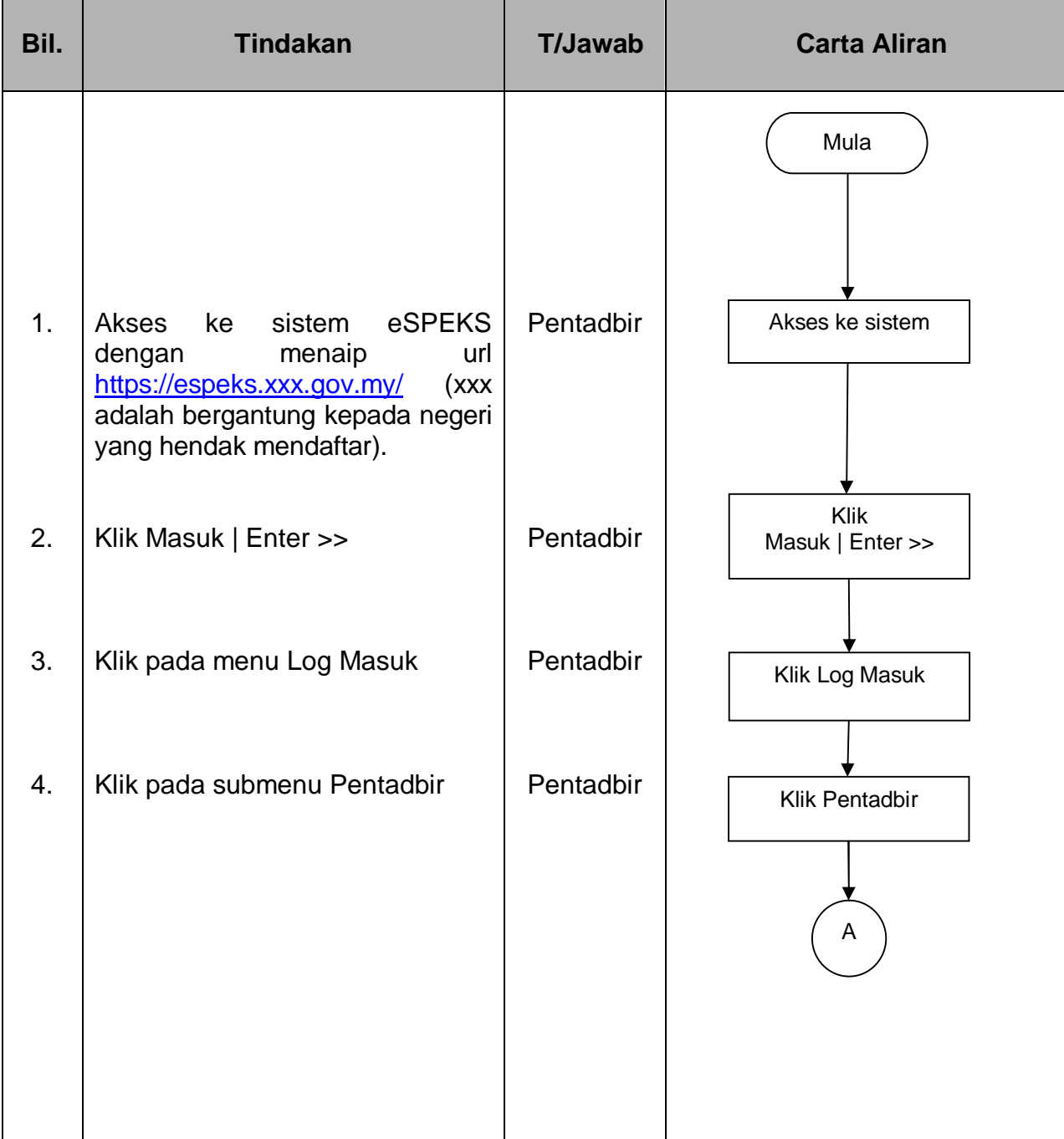

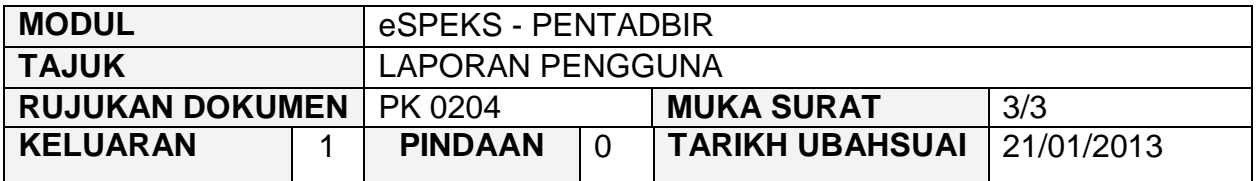

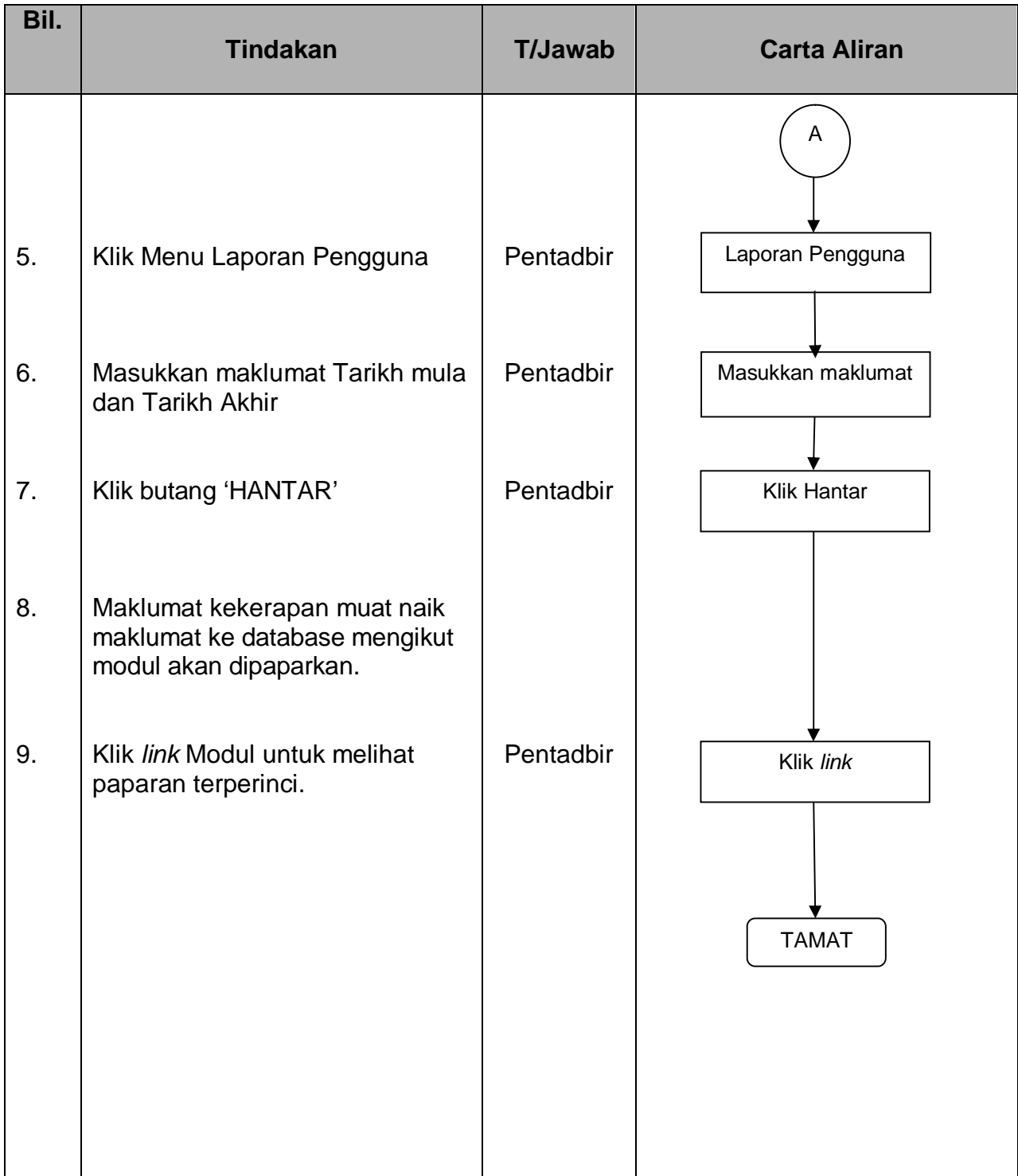

#### PROSEDUR KERJA SISTEM PERAKAUNAN BERKOMPUTER STANDAD KERAJAAN NEGERI (SPEKS)

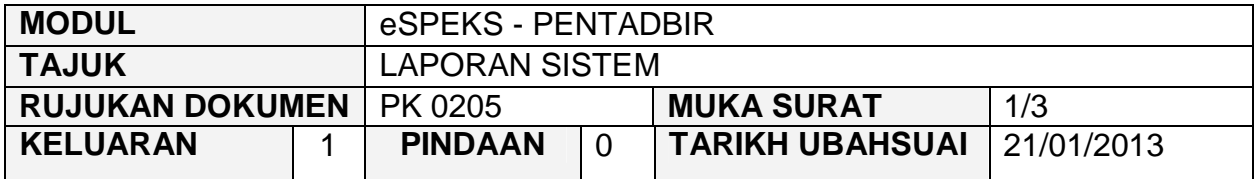

#### **1.0 OBJEKTIF**

Prosedur ini adalah bertujuan untuk memberi garis panduan kepada pentadbir eSPEKS di setiap Perbendaharaan Negeri menjana laporan kekerapan muatnaik data di eSPEKS.

### **2.0 SKOP**

Prosedur ini digunapakai oleh pentadbir eSPEKS yang menggunakan sistem eSPEKS.

- Jab Jabatan
- PTJ Pusat Tanggungjawab
- F41 Pegawai Teknologi Maklumat
- F29 Penolong Pegawai Teknologi Maklumat

#### PROSEDUR KERJA SISTEM PERAKAUNAN BERKOMPUTER STANDAD KERAJAAN NEGERI (SPEKS)

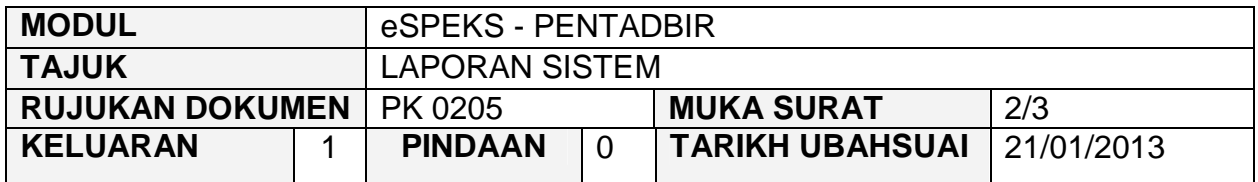

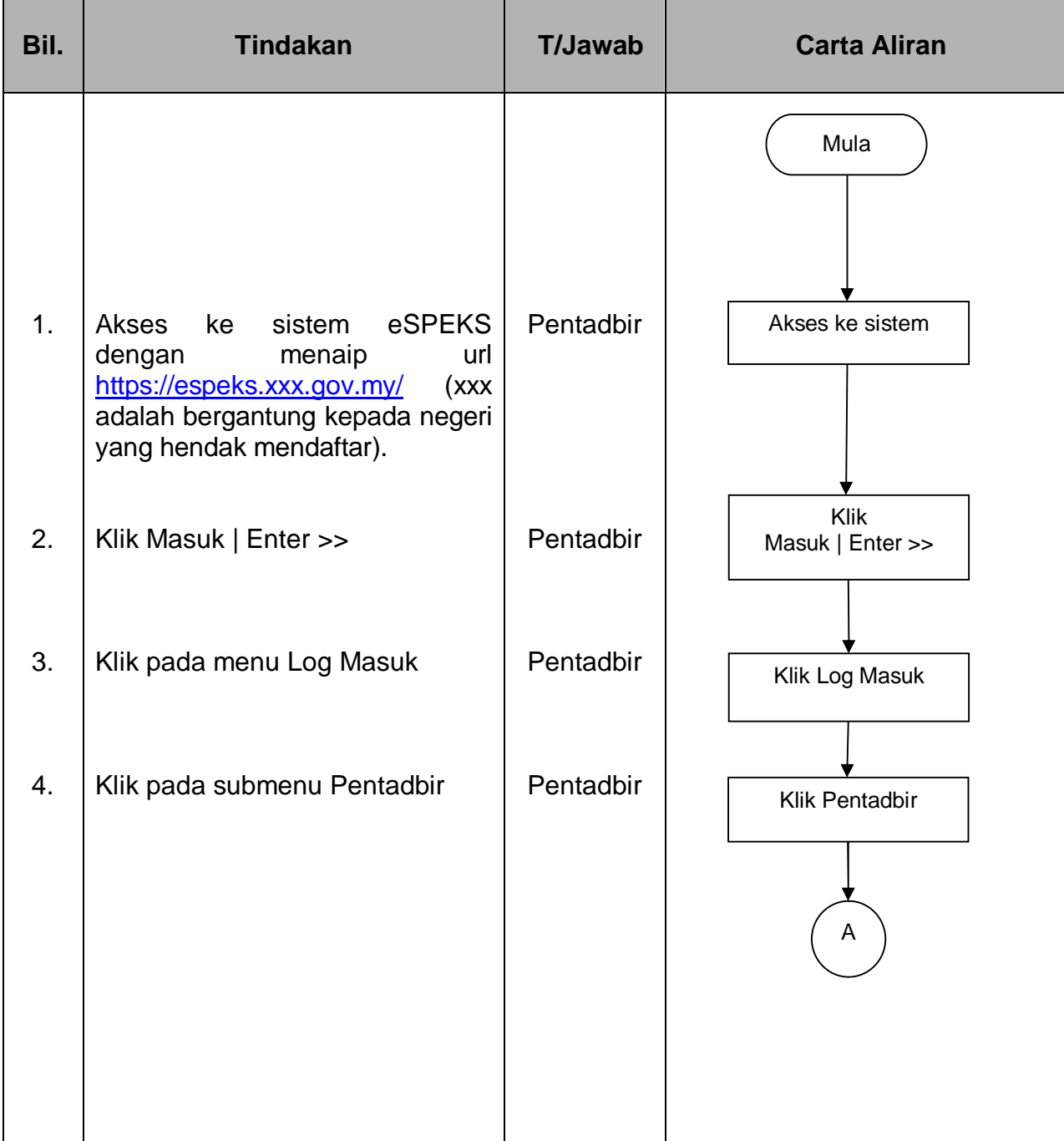

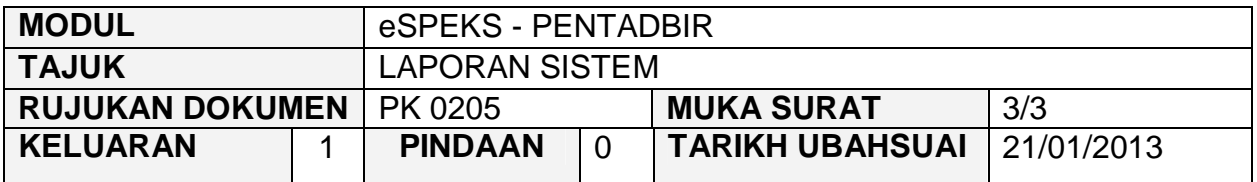

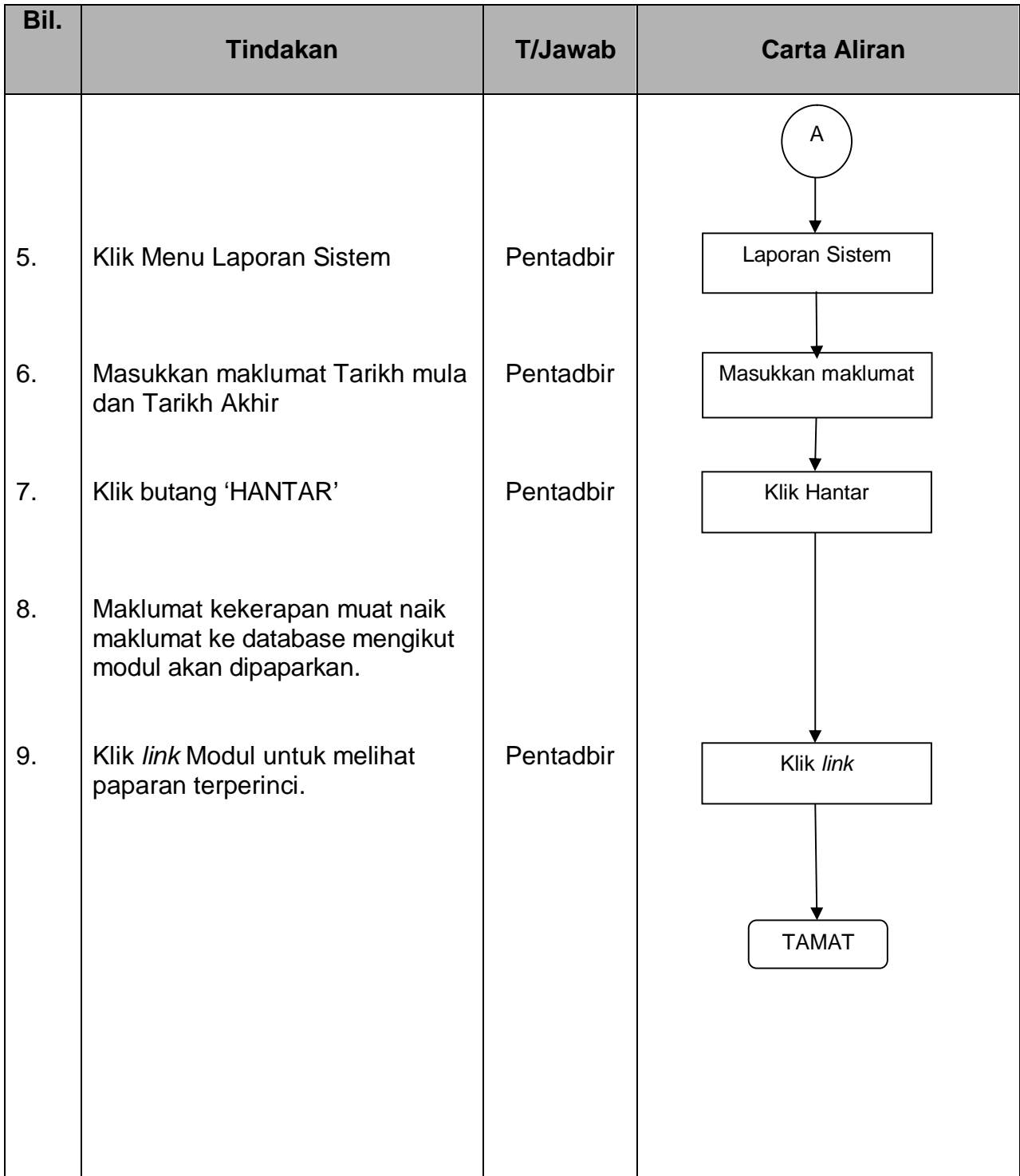

#### PROSEDUR KERJA SISTEM PERAKAUNAN BERKOMPUTER STANDAD KERAJAAN NEGERI (SPEKS)

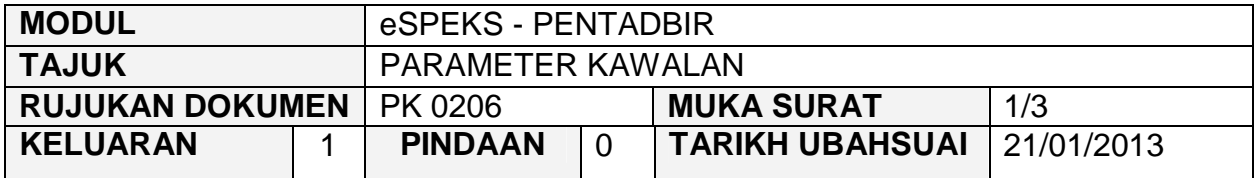

#### **1.0 OBJEKTIF**

Prosedur ini adalah bertujuan untuk memberi garis panduan kepada pentadbir eSPEKS di setiap Perbendaharaan Negeri untuk menetapkan parameter kawalan bagi paparan dan cetakan maklumat bagi eMaklum, ePayslip dan eEc.

# **2.0 SKOP**

Prosedur ini digunapakai oleh pentadbir eSPEKS yang menggunakan sistem eSPEKS.

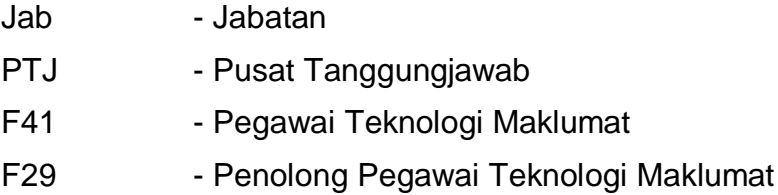

#### PROSEDUR KERJA SISTEM PERAKAUNAN BERKOMPUTER STANDAD KERAJAAN NEGERI (SPEKS)

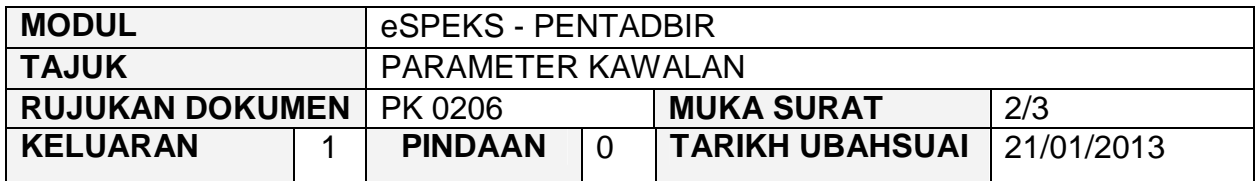

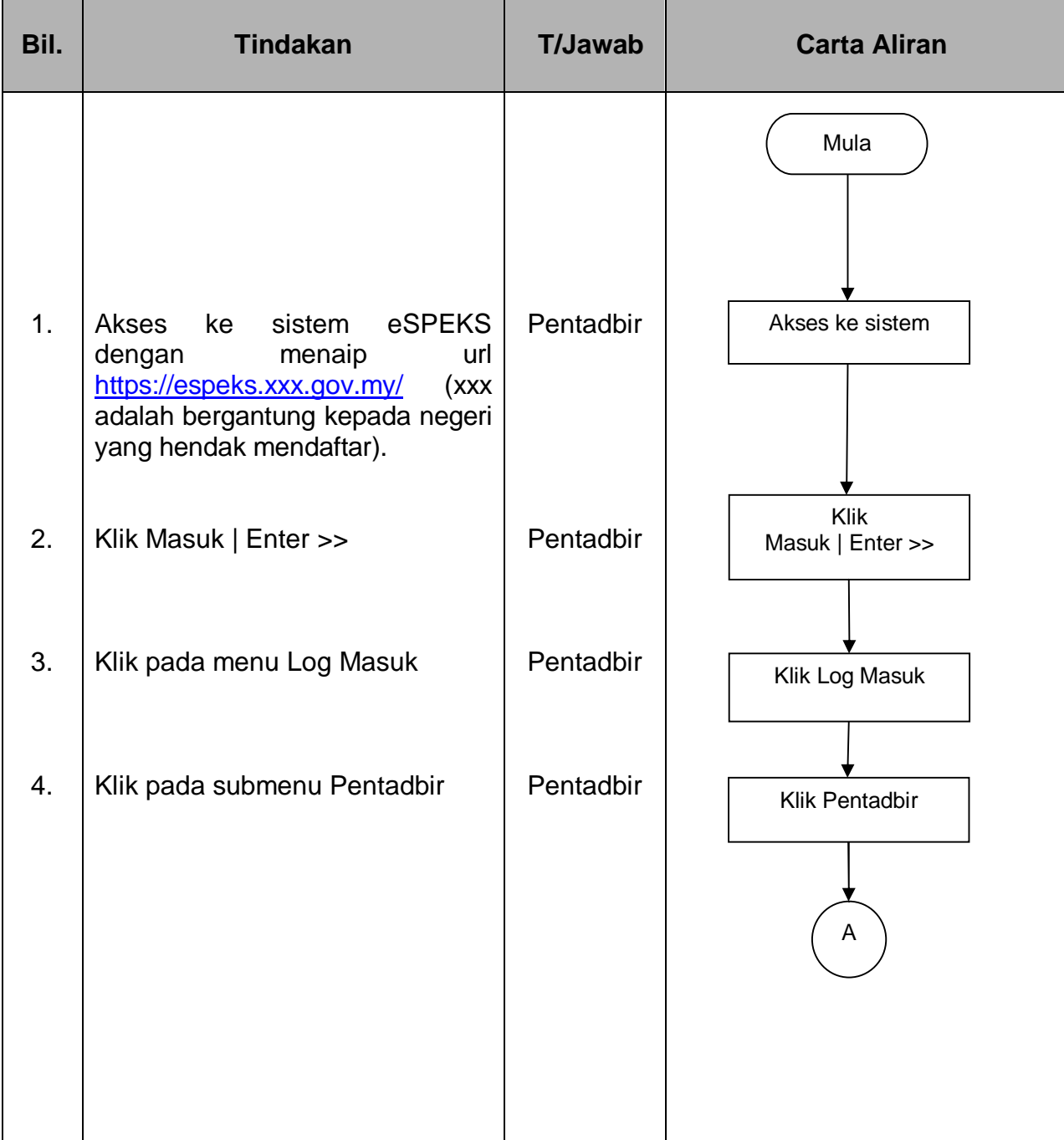

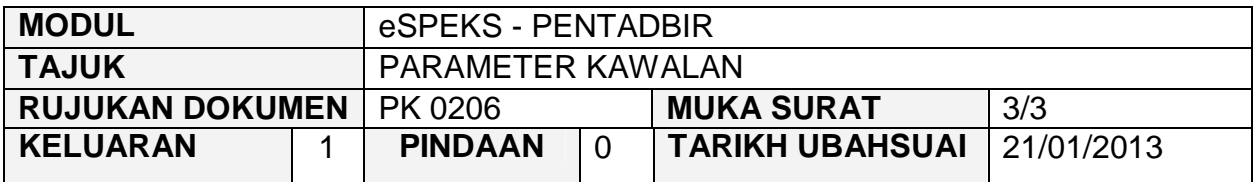

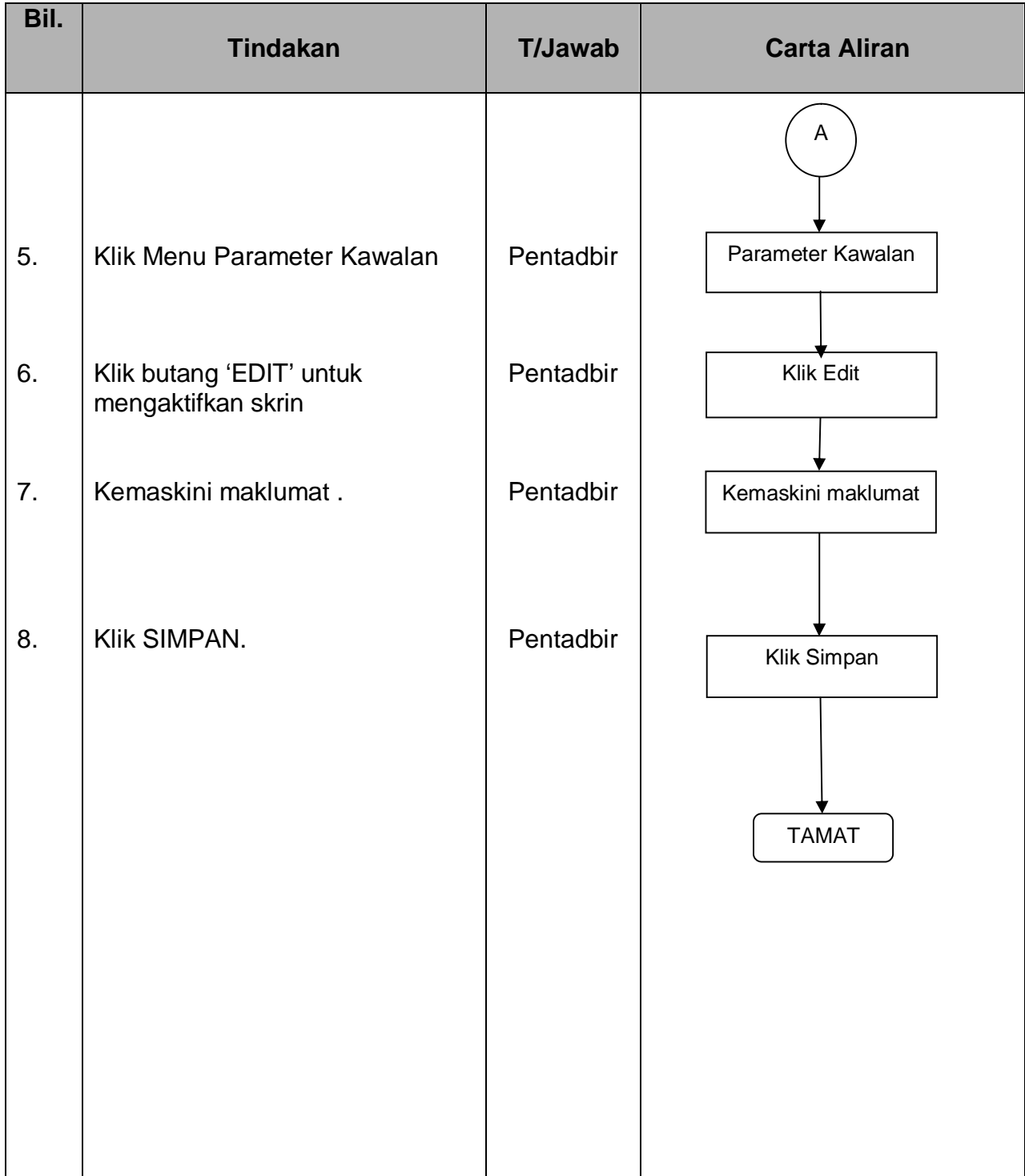

#### PROSEDUR KERJA SISTEM PERAKAUNAN BERKOMPUTER STANDAD KERAJAAN NEGERI (SPEKS)

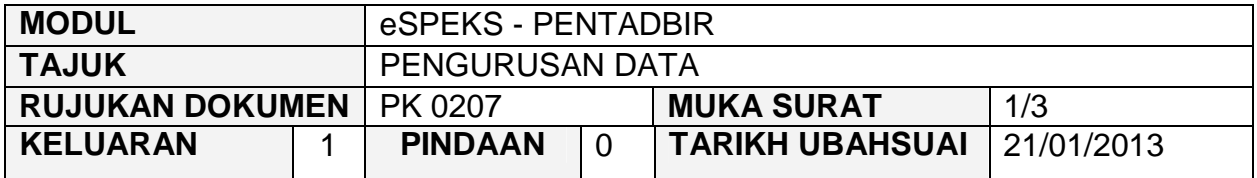

#### **1.0 OBJEKTIF**

Prosedur ini adalah bertujuan untuk memberi garis panduan kepada pentadbir eSPEKS di setiap Perbendaharaan Negeri untuk untuk menghapuskan data bagi eMAKLUM, ePAYSLIP dan eEC yang melebihi 24 bulan (*Housekeeping*).

# **2.0 SKOP**

Prosedur ini digunapakai oleh pentadbir eSPEKS yang menggunakan sistem eSPEKS.

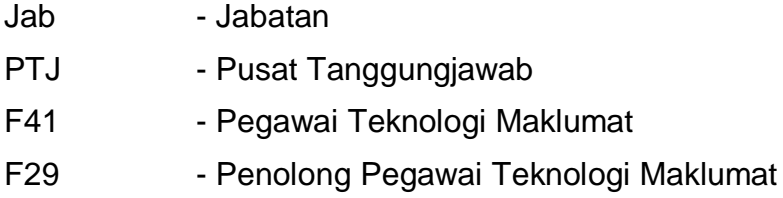

#### PROSEDUR KERJA SISTEM PERAKAUNAN BERKOMPUTER STANDAD KERAJAAN NEGERI (SPEKS)

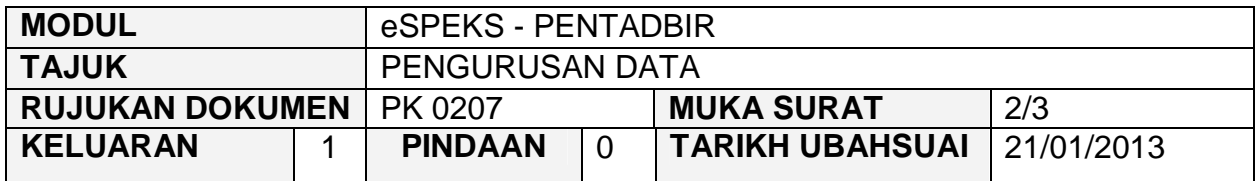

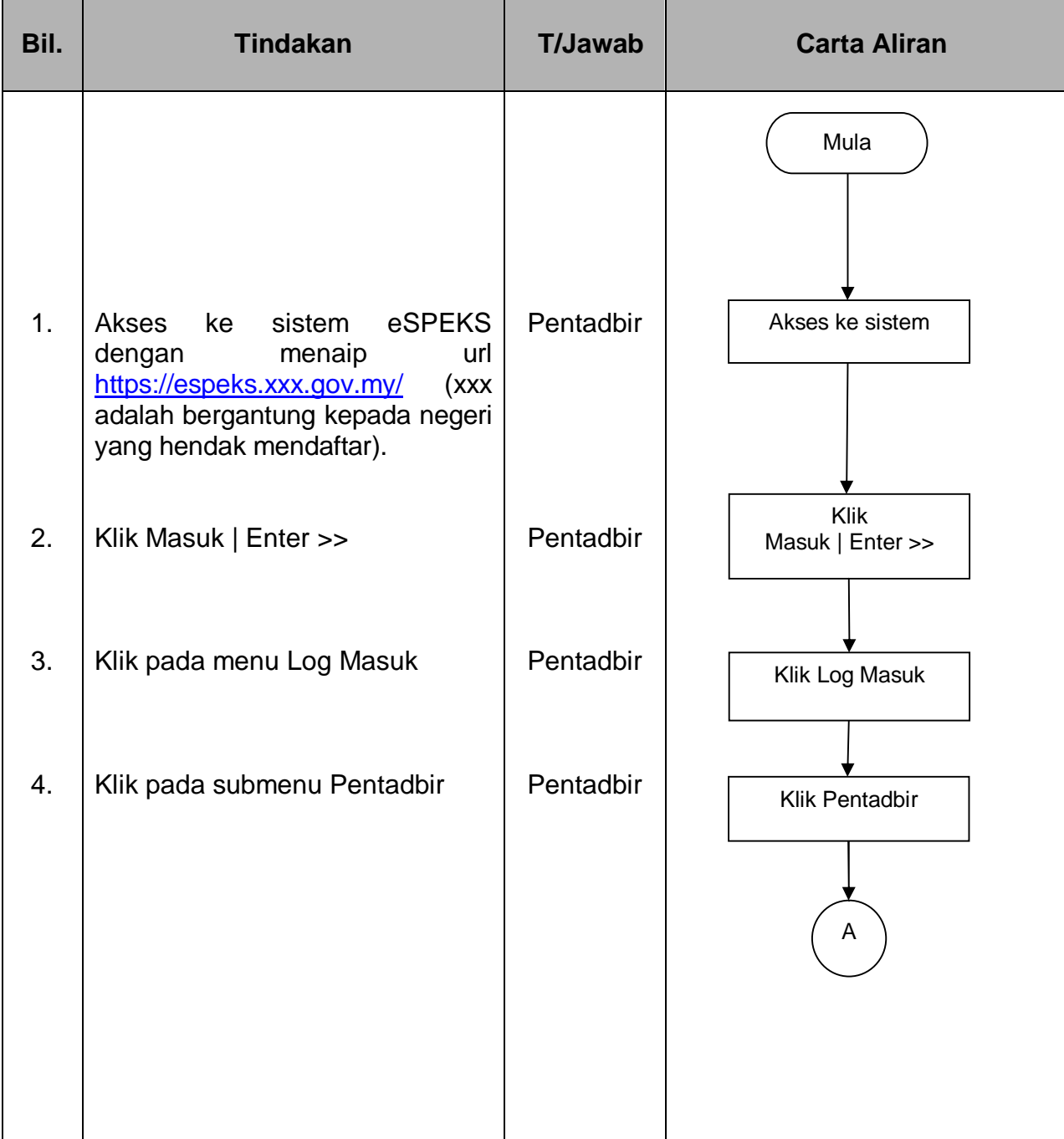

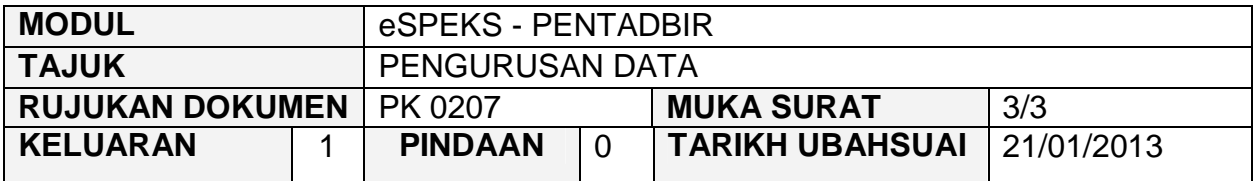

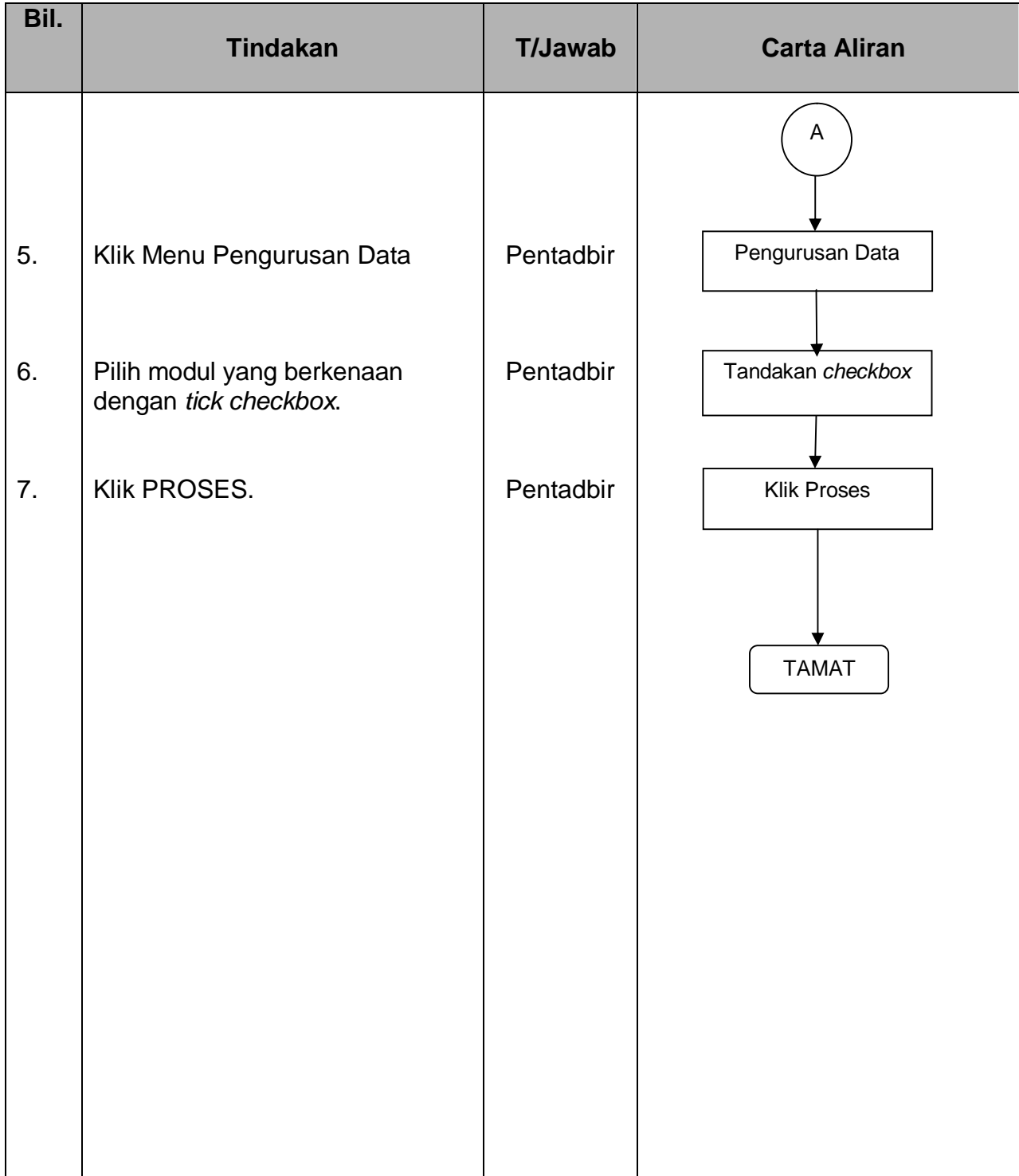